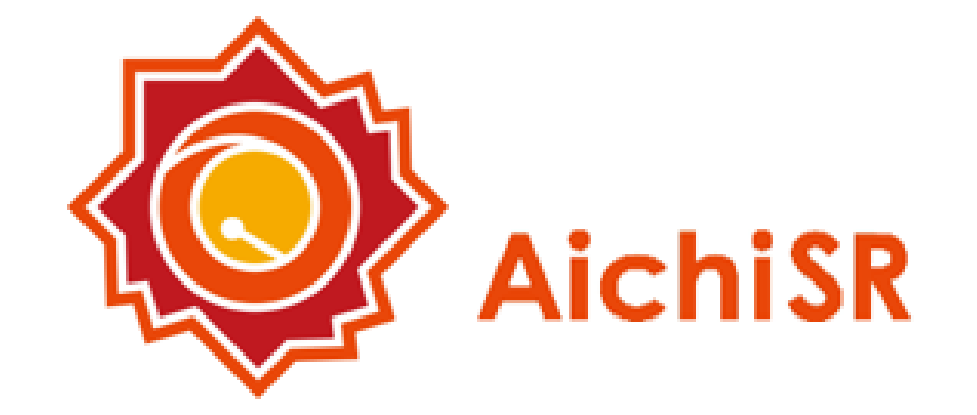

# ご利用ありがとうございます!

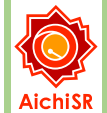

## **「通常利用」の流れ**

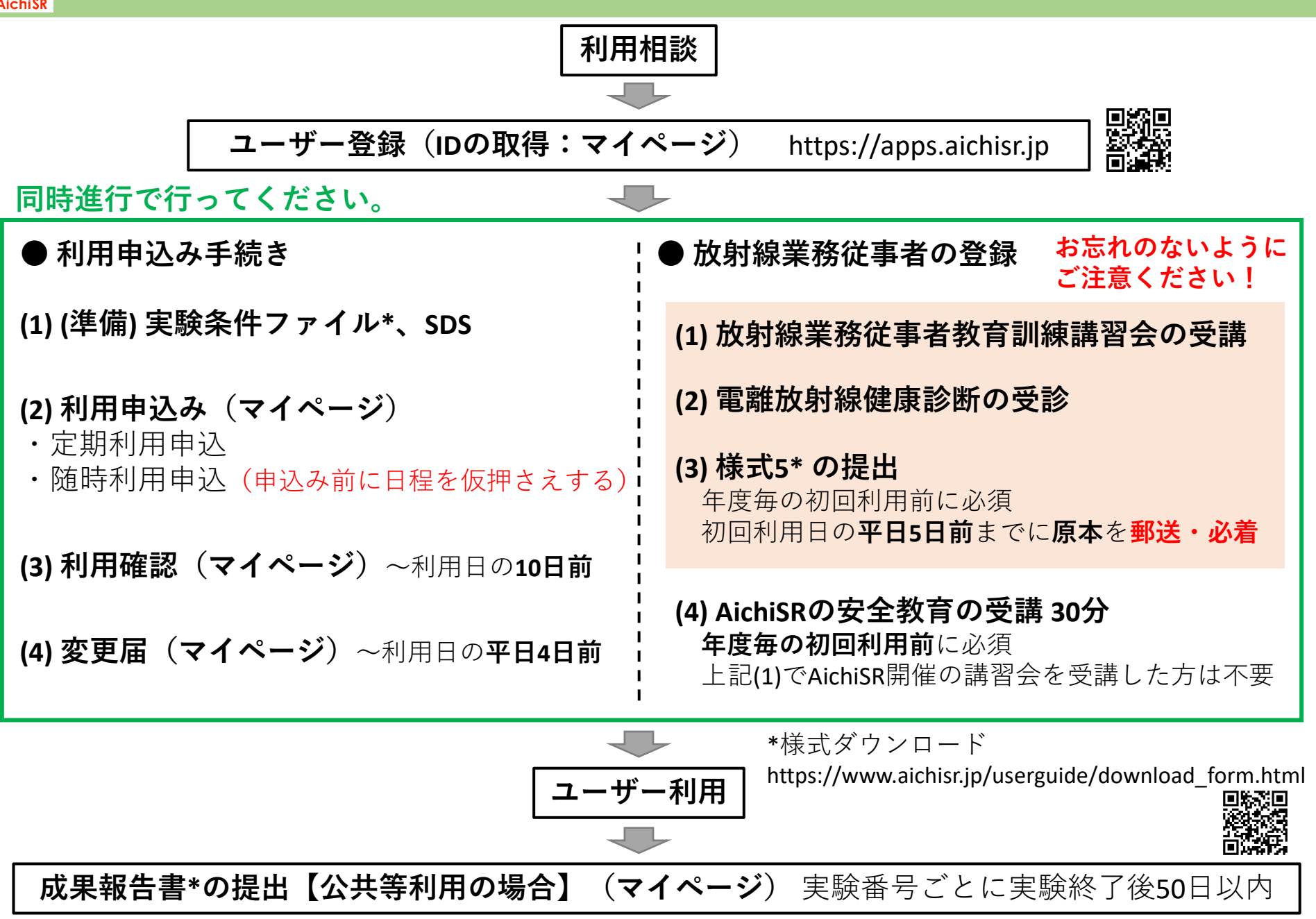

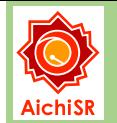

**参考ページ**

ビームラインのご利用について「利用の流れ ①~⑨」 https://www.aichisr.jp/userguide/using\_beamline#5

様式ダウンロード https://www.aichisr.jp/userguide/download\_form.html

持込試料等の取り扱いについて https://www.aichisr.jp/userguide/10/12.html

試料持込等のリスクアセスメントについて 回路距 https://www.aichisr.jp/userguide/10/8.html

現在の利用募集について

https://www.aichisr.jp/userguide/current\_applications/

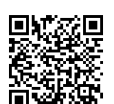

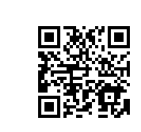

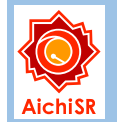

### **「測定代行」の流れ**

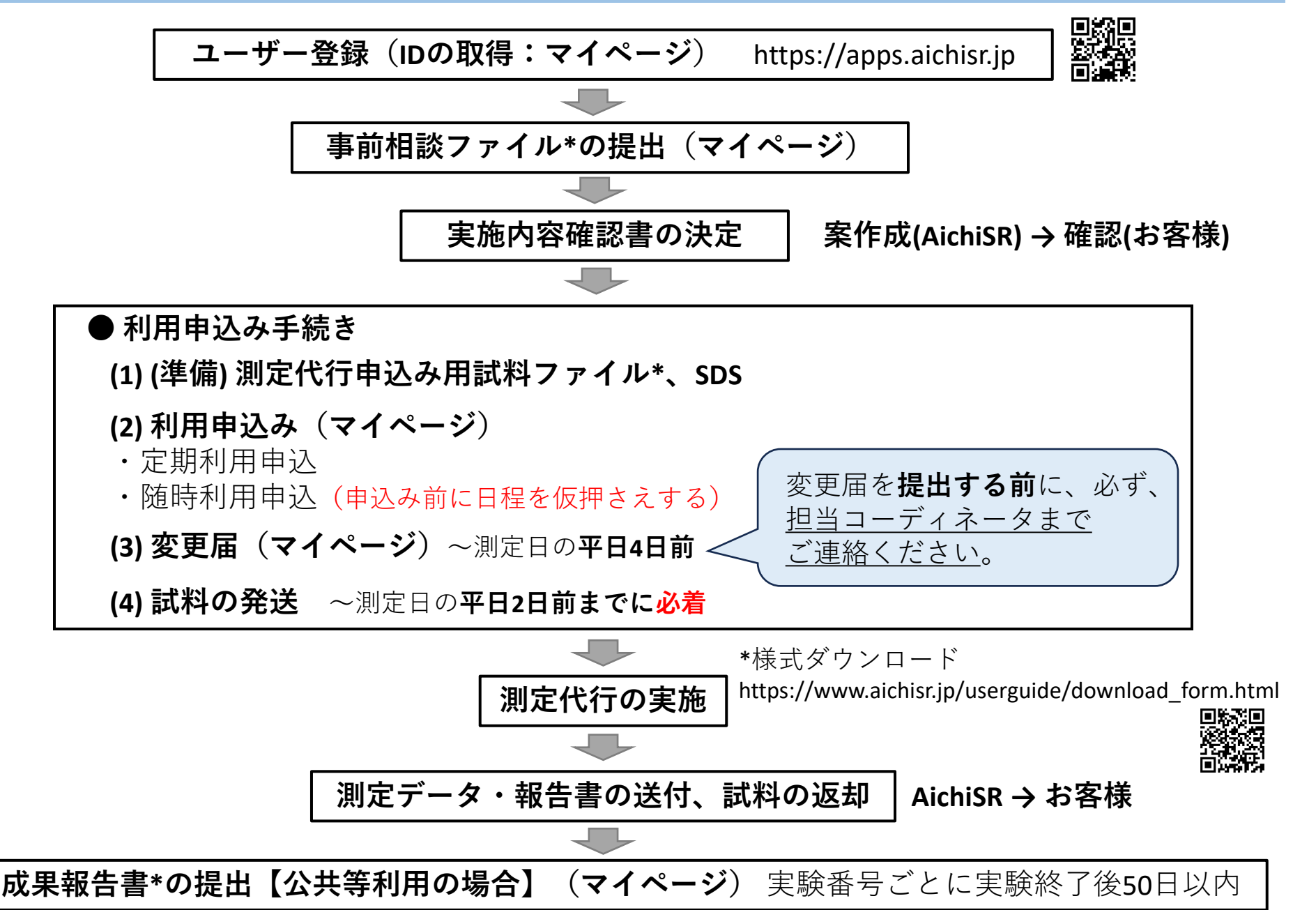

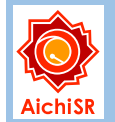

**参考ページ**

AichiSR測定代行について https://www.aichisr.jp/userguide/10/24.html

様式ダウンロード

https://www.aichisr.jp/userguide/download\_form.html

持込試料等の取り扱いについて https://www.aichisr.jp/userguide/10/12.html

試料持込等のリスクアセスメントについて https://www.aichisr.jp/userguide/10/8.html

現在の利用募集について

https://www.aichisr.jp/userguide/current\_applications/

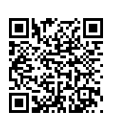

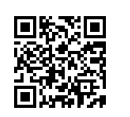

WEB申込み説明書

### **WEB申込みのポイント**

- AichiSRを利用する方は<mark>ユーザ登録</mark>が必要です。事前に登録してください。
- 申込みにはビームラインごとの実験条件・持ち込み試料のファイルを作 成しPDFに変換してアップロードしてください。
- 申込みは<mark>一時保存が可能</mark>です。事前に必要事項の入力、ファイル(PDF) のアップロードをおこない漏れがないか確認してください。
- 受付時間になりましたら申込みが可能になります。申込みのボタンが現 れない場合は、画面を更新して申込み手続きをおこなってください。
- 申込時に実験に参加する来所者の登録がありません。利用承認書発行**後** に利用確認画面で登録します。<mark>来所者全員ユーザ登録</mark>が必要です。利用 確認の締め切りは利用日の10日前です。

2022年度よりWEB申し込みに切替わりました。

### <span id="page-7-0"></span>**目次**

- **.新規利用者登録について [こちら](#page-8-0)**
- **.通常の利用申込みを行う場合 [こちら](#page-19-0)**
- **.測定代行の利用申込みを行う場合**
	- **2-1.測定代行の事前相談 [こちら](#page-32-0)**
	- **2-2.測定代行の申込み [こちら](#page-36-0)**
- **.変更届を提出する場合 [こちら](#page-42-0)**
- **.成果報告書を提出する [こちら](#page-45-0)**
- **.利用確認を提出する場合 [こちら](#page-48-0)**

<span id="page-8-0"></span>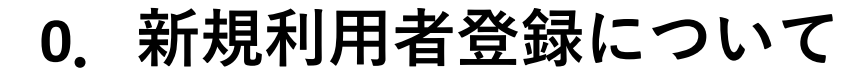

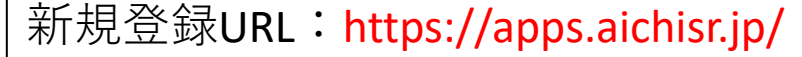

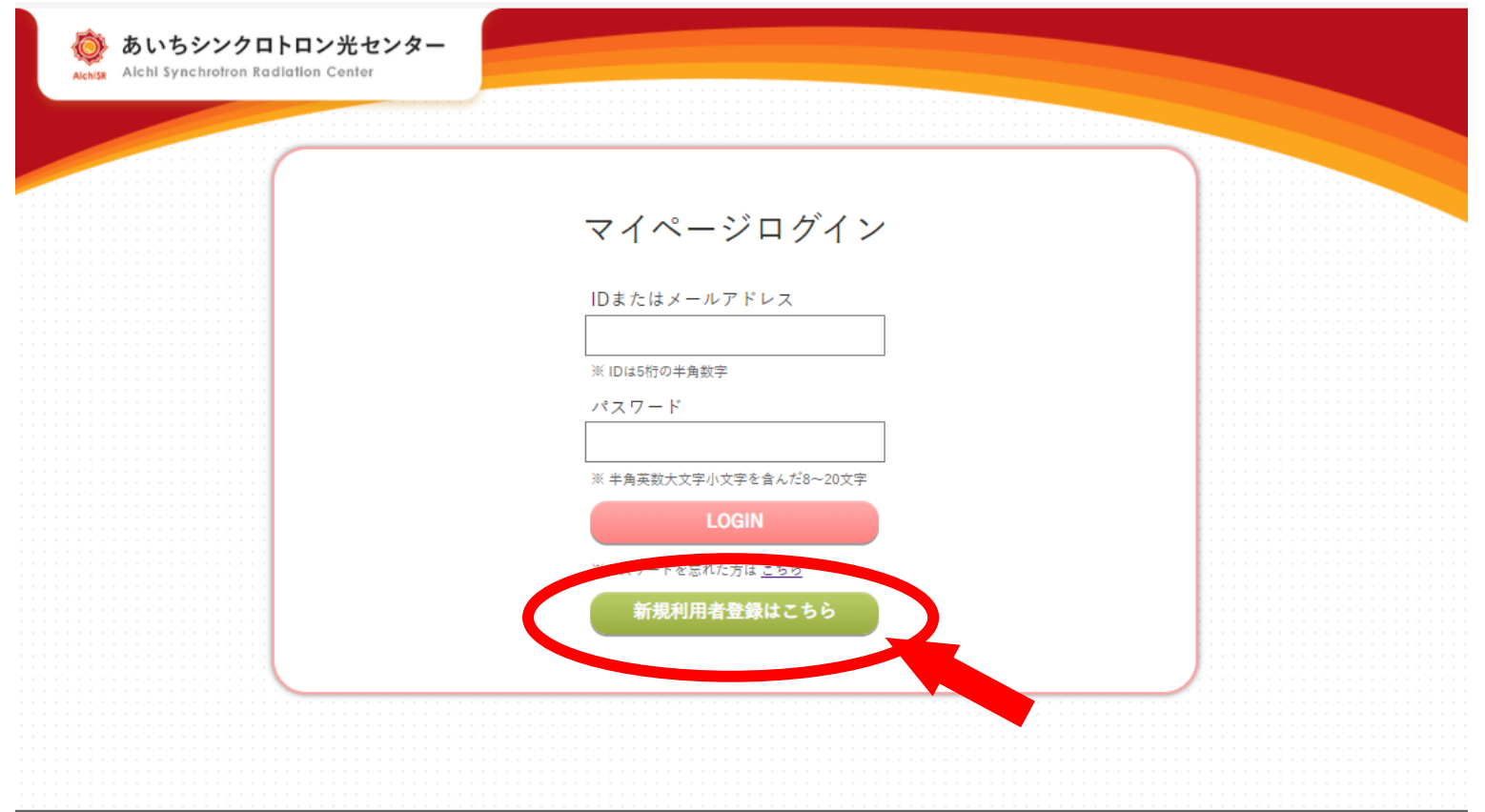

あいちシンクロトロン光センター

Aichi Synchrotron Radiation Center

 $\Box$ 

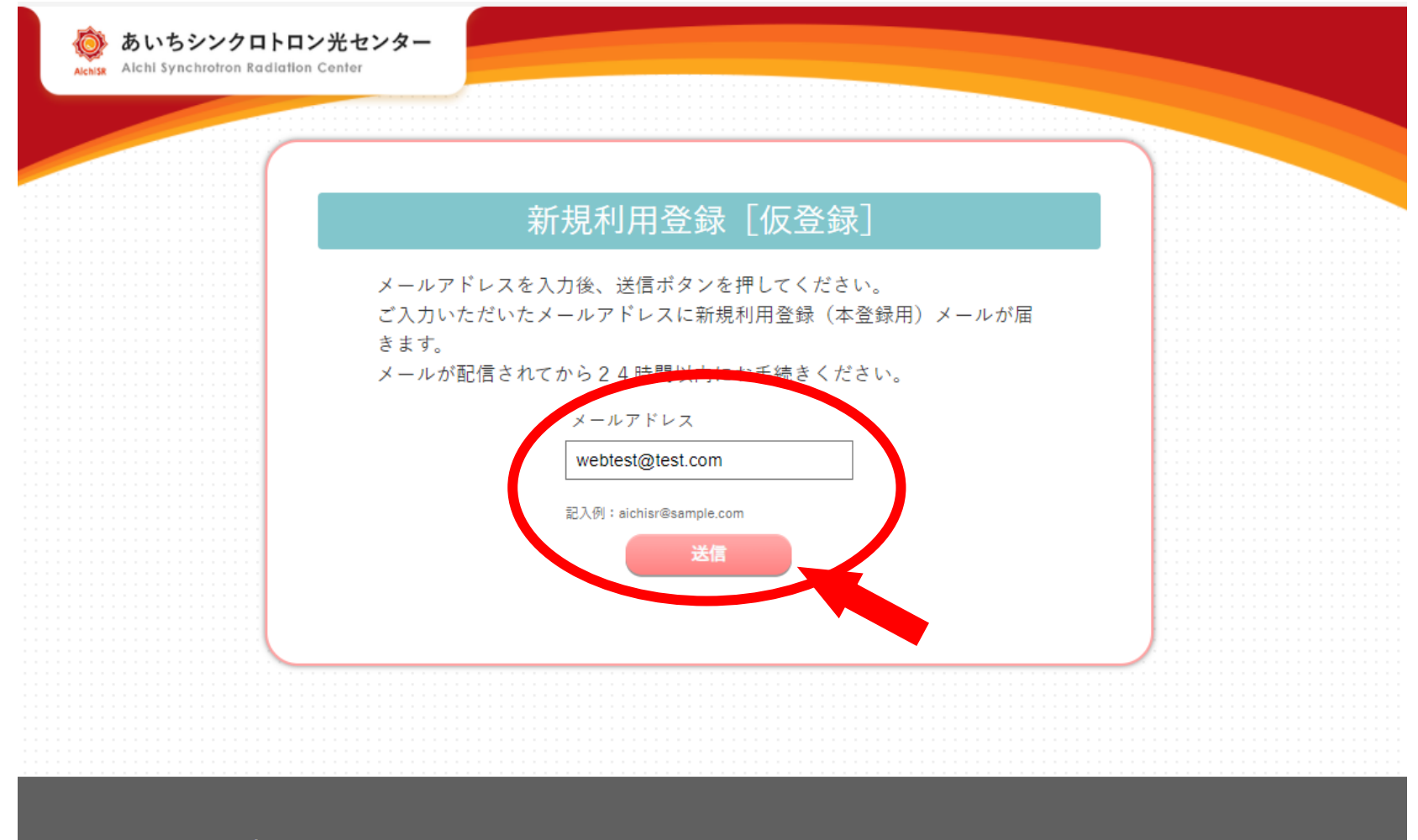

あいちシンクロトロン光センター

Aichi Synchrotron Radiation Center

お問い合わせ 個人情報保護方針 サイトポリシー

Copyright @ 2012-2022, Aichi Synchrotron Radiation Center, All rights reserved.

メールアドレスを入力し、 【送信 】を押してください。

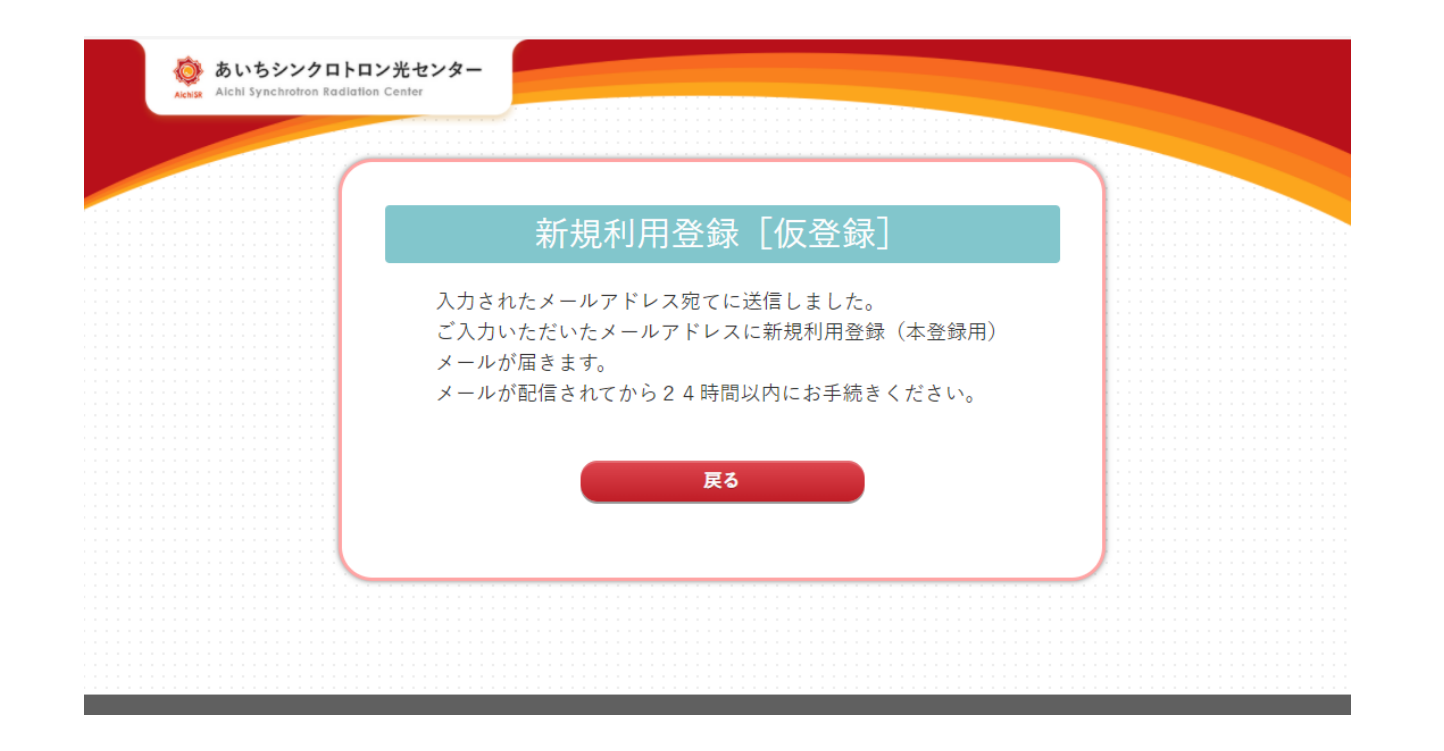

#### 登録したメールアドレスに登録用URLが記載されたメールが届きます。

From: あいちシンクロトロン光 <aichisr@aichisr.jp> To: webtest@test.com ←登録されたメールアドレス Subject: あいちシンクロトロン光センターご利用登録のご案内

============================================================ このメールは、あいちシンクトロン光センターご利用サイトから 自動で送信しています。 心当たりのない場合は、お問い合わせください。

============================================================

この度は、当サイトのご利用登録に関心をもっていただき、まことに ありがとうございます。

このメール内に記載されているURLより、ご利用登録へお進みください。

ご利用登録URL

https://stg.aichisr.jp/users/register/asdfghj345jklpoiuytrr8w○○ ←こちらにアクセス

------------------------------------------------------------- 〒489-0965 愛知県瀬戸市南山口町250番3「知の拠点あいち」内

担 当: あいちシンクロトロン光センター 事務

TEL: 0561-76-8331

E-mail: aichisr@aichisr.jp

#### 登録用URLを開くと本登録画面が開きます。 すべて記入し【確認する】を押してください。

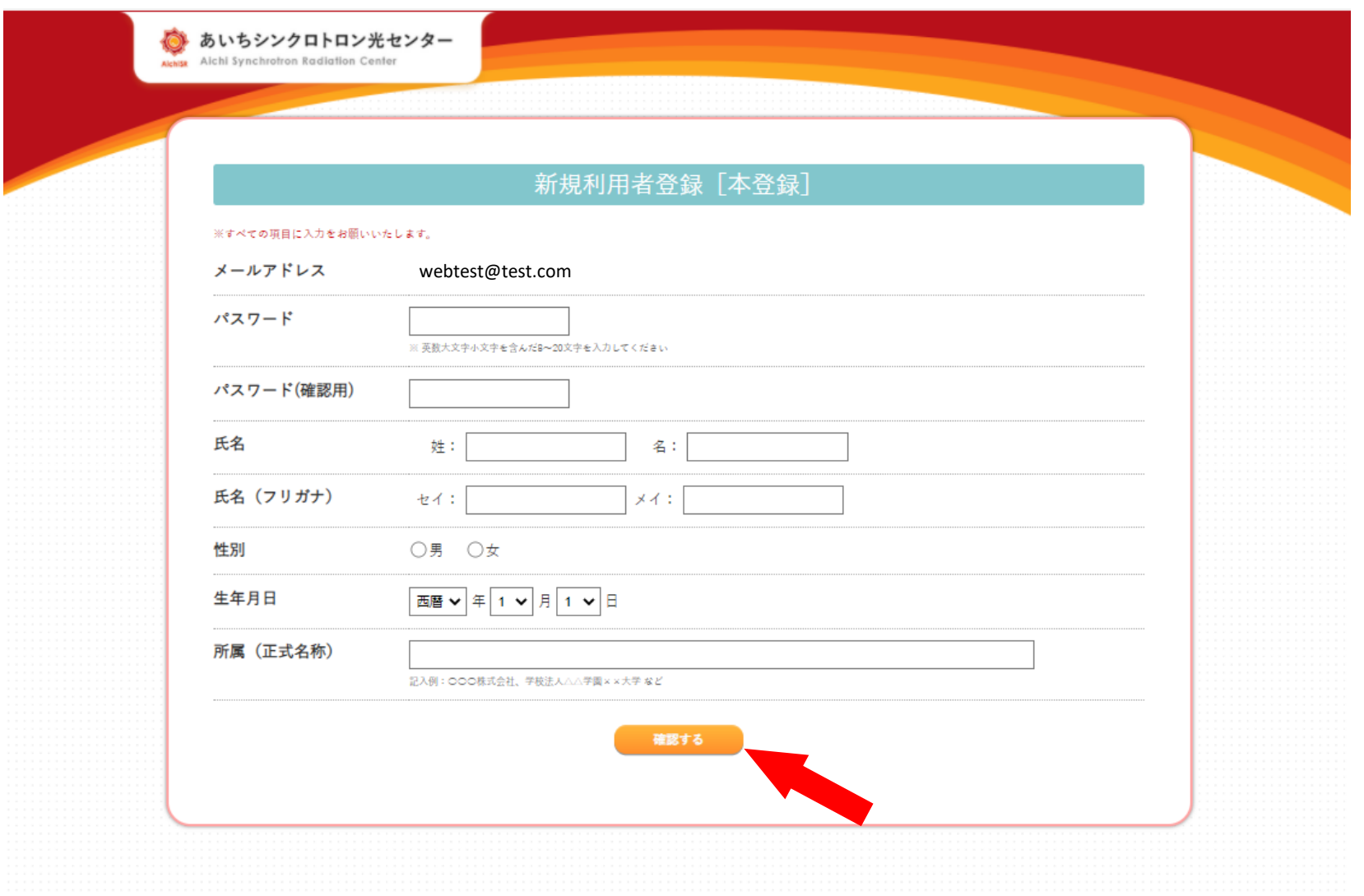

13

### 登録内容に間違いがなければ、【登録する】を押してください。

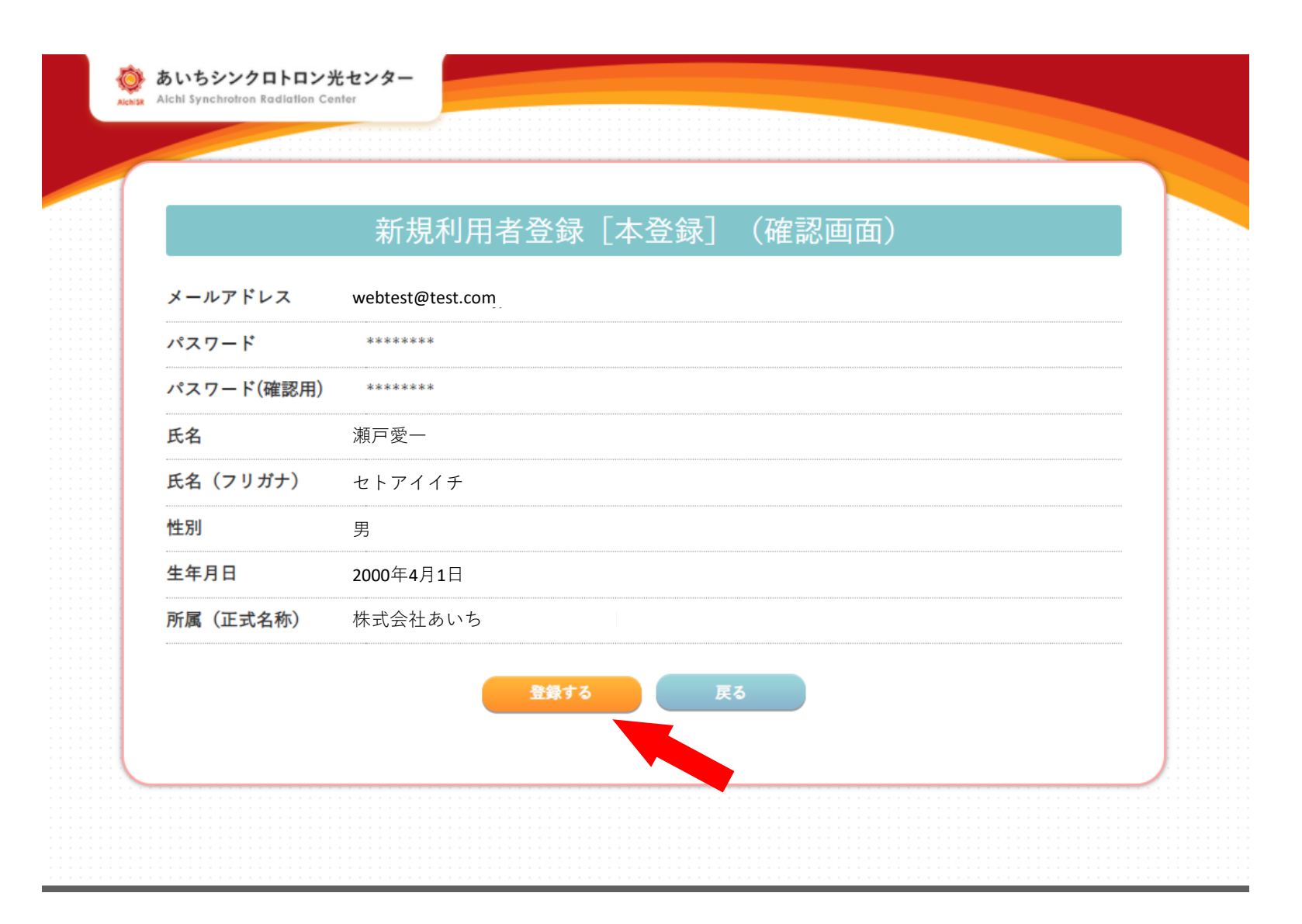

#### 登録が完了するとメールが届きます。

From: あいちシンクロトロン光 <aichisr@aichisr.jp> To: 瀬戸愛一<webtest@test.com> Subject: あいちSR 利用登録完了のお知らせ ============================================================ このメールは、あいちシンクトロン光センターご利用サイトから 自動で送信しています。 心当たりのない場合は、お問い合わせください。 ============================================================ ご利用のユーザーID:0000\* 瀬戸愛一様 この度は、当サイトにご利用の登録をしていただき、まことにありがとうございます。 マイページへログイン後、当施設のご利用の手続きをしてください。 マイページログイン <https://apps.aichisr.jp/> <こちらよりマイページにログインしてください。 ------------------------------------------------------------- 〒489-0965 愛知県瀬戸市南山口町250番3「知の拠点あいち」内 担 当: あいちシンクロトロン光センター 事務 TEL: 0561-76-8331 E-mail: aichisr@aichisr.jp

[戻る](#page-7-0)

#### 登録したメールアドレスまたはID番号および パスワードを入力し、【LOGIN】 してくださ

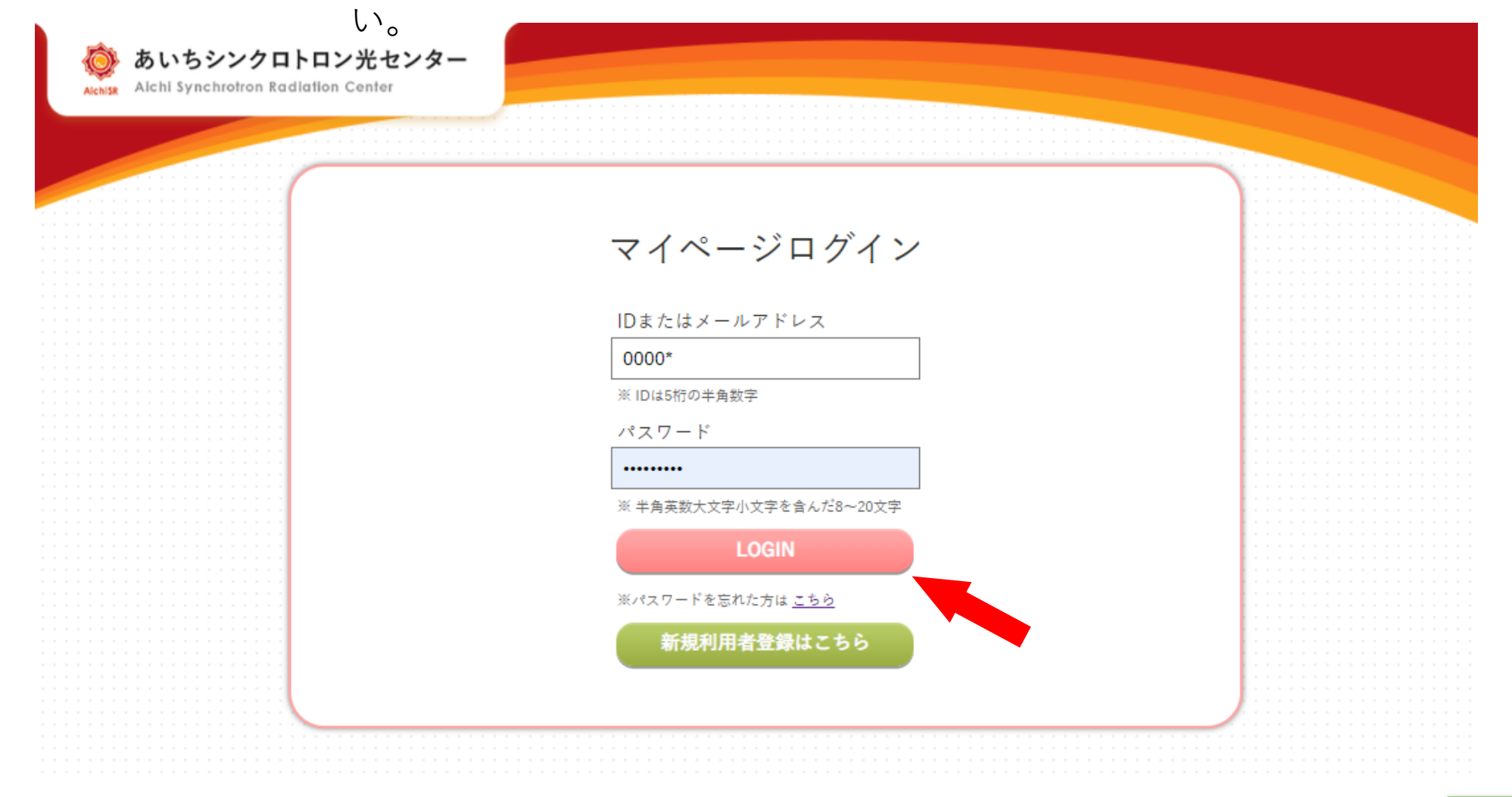

### ログインすると、マイページが表示されます。

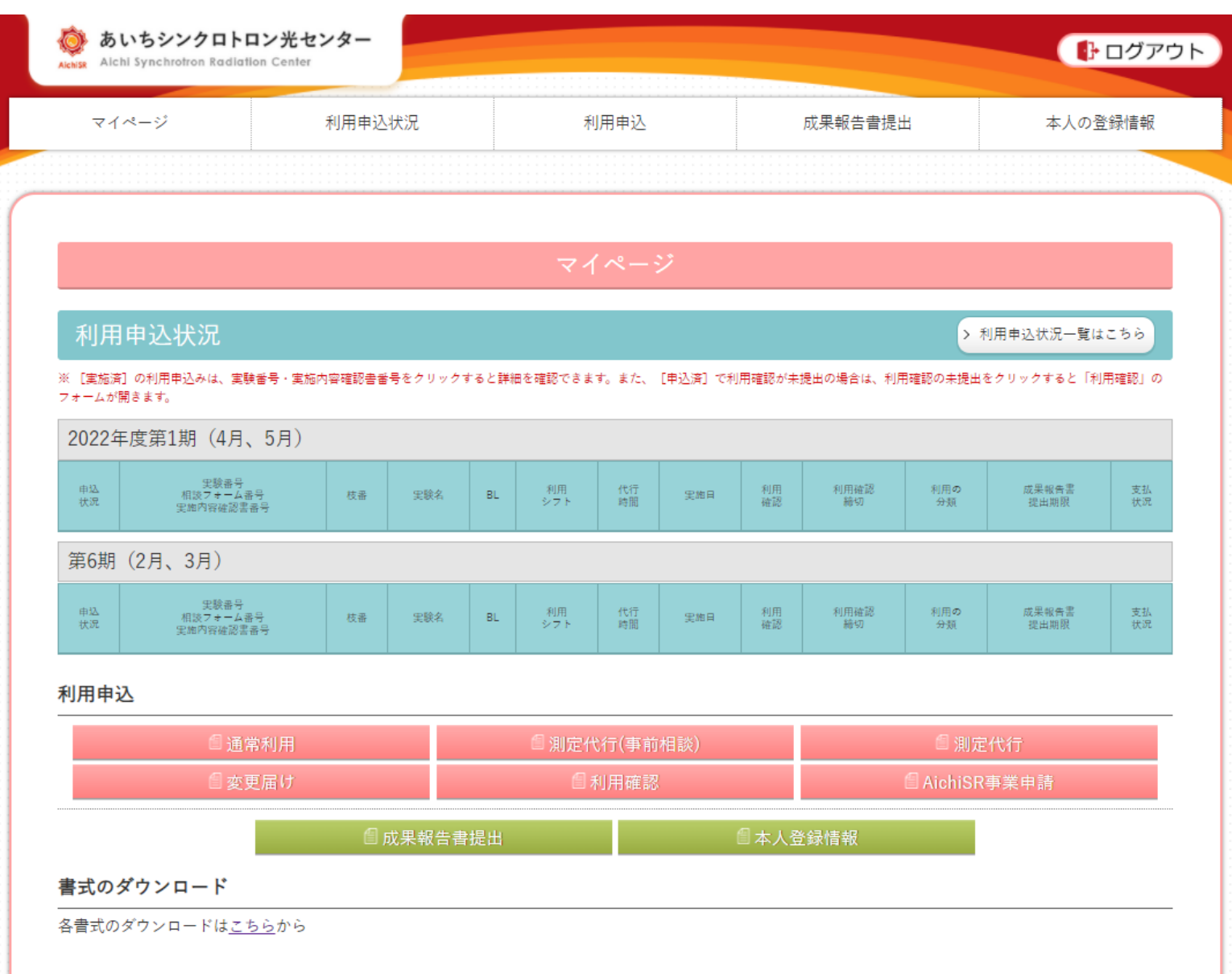

17

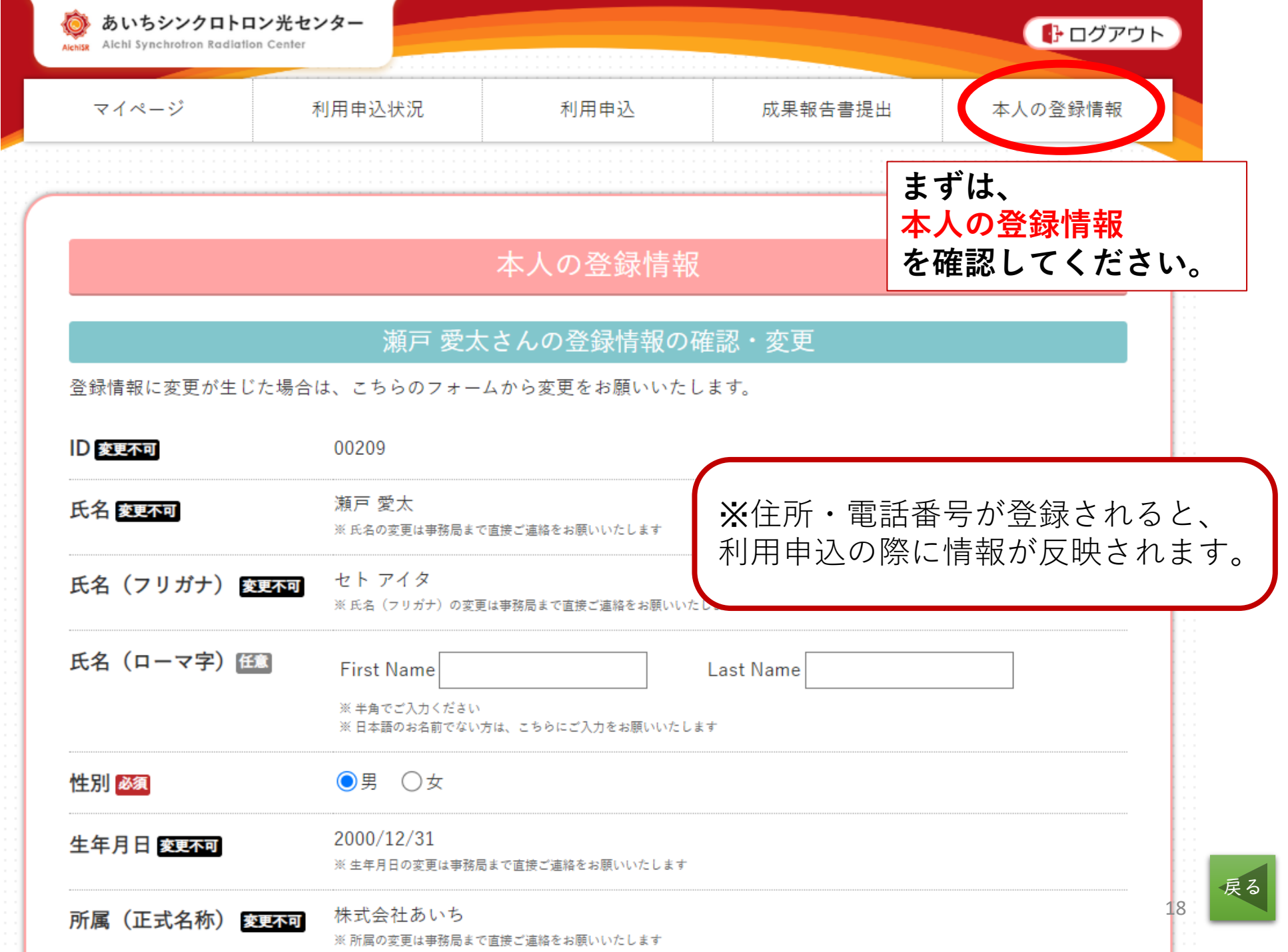

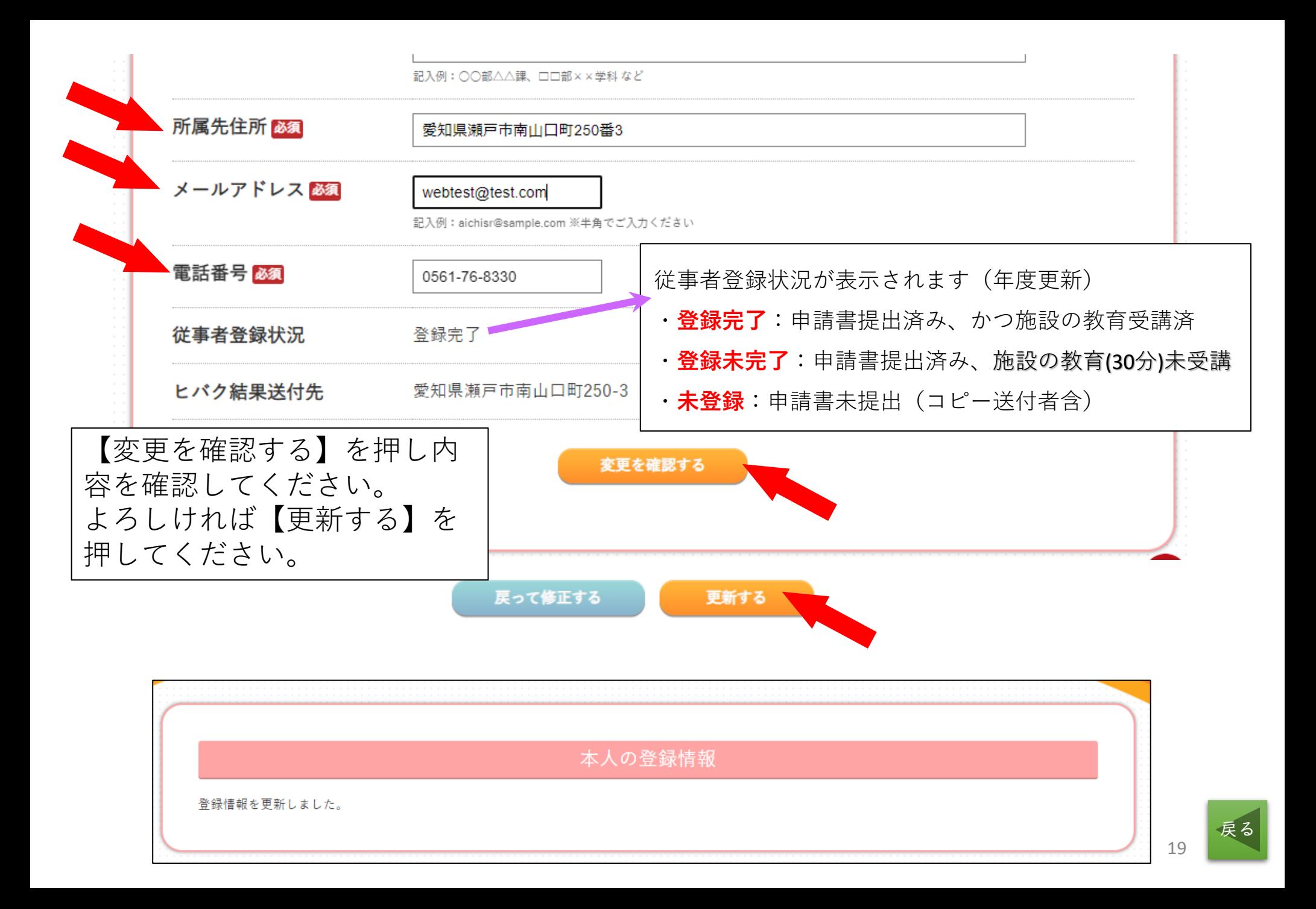

### <span id="page-19-0"></span>**1.通常の利用申込を行う場合**

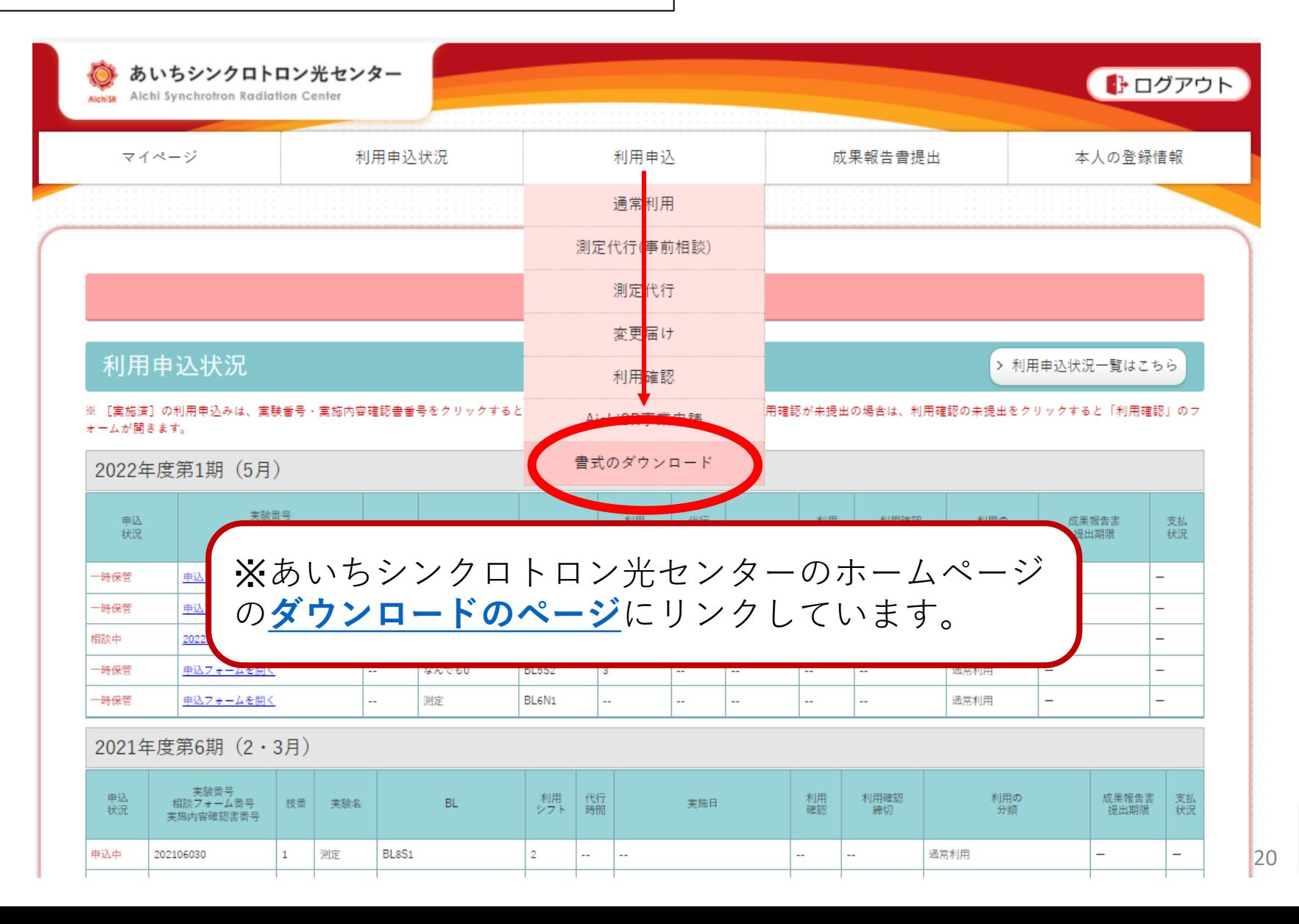

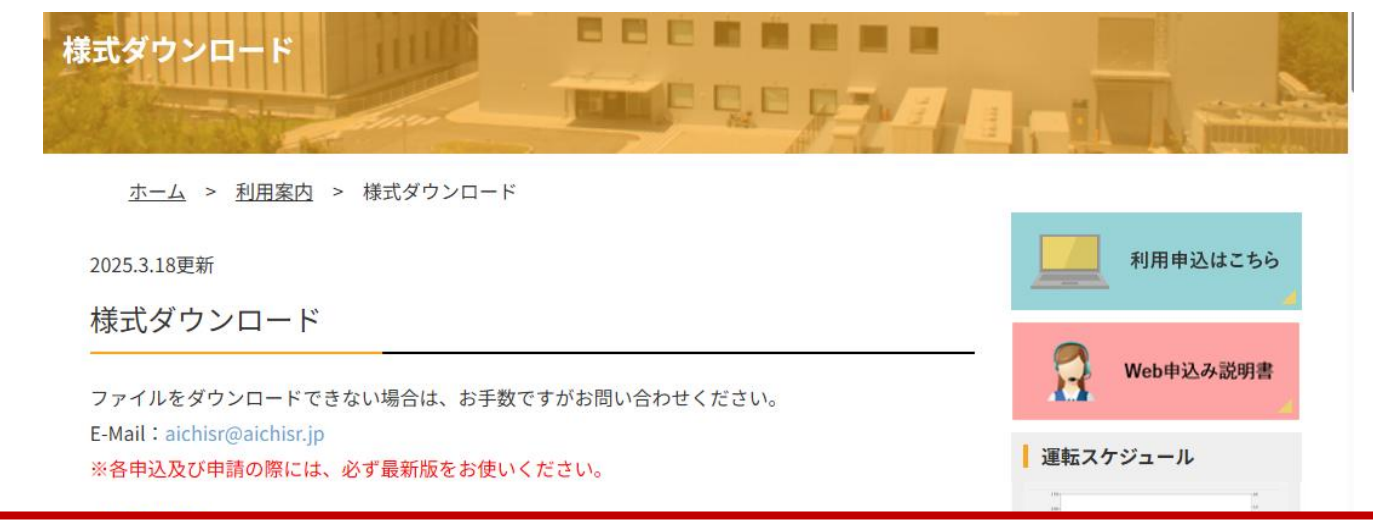

### ※**あいちシンクロトロン光センターのHP[のダウンロードのページ](https://www.aichisr.jp/userguide/download_form.html) より必要な書類をダウンロードしてください。**

※成果公開無償利用事業課題でご利用の場合もこちらのファイルをお使いください。ご利用になるビ ームラインの実験条件ファイルをダウンロードして、WEB申し込みしてください。

実験条件ファイル (PDFでの提出)

#### 化学状態·局所構造分析 (XAFS·光電子分光等)

- BL5S1&BL11S2 (硬X線)
- BL6N1 (軟X線)
- BL1N2 (軟X線・超軟X線)
- BL7U (超軟X線·真空紫外線)

### **利用するビームラインごとに 実験条件ファイルを作成が必要です。**

施設間横断検索 PHOTON BEAM

32 谷益財団法人<br>23 科学技術交流財団

#### 結晶構造・薄膜構造分析・X線イメージング(XRD・SAXS・CT等)

- BL5S2 [粉末X線回折]
- BL8S1 [薄膜X線回折·反射率測定]
- BL8S3 [広角・小角散乱]
- BL2S1 「単結晶X線回折】名古屋大学ビームライン
- BL8S2 [X線トポグラフィ・X線CT]

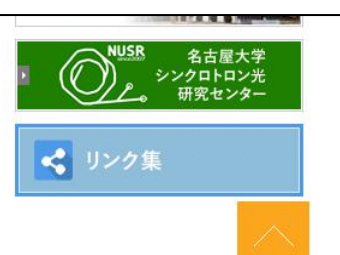

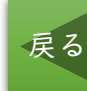

- WEB申し込みでは、「**実験条件ファイル**」および「**SDSファイル**」を アップロードする形で提出します。
- **実験条件ファイルは、ビームラインごとに異なります。** AichiSRのホームページからダウンロードして作成してください。
- 事前に、ビームラインごとの実験条件ファイル、持ち込み試料に関するSDS ファイルを **PDFファイルに変換** し準備してください。

※**利用申込のアップロードは PDFファイルのみ 対応可**

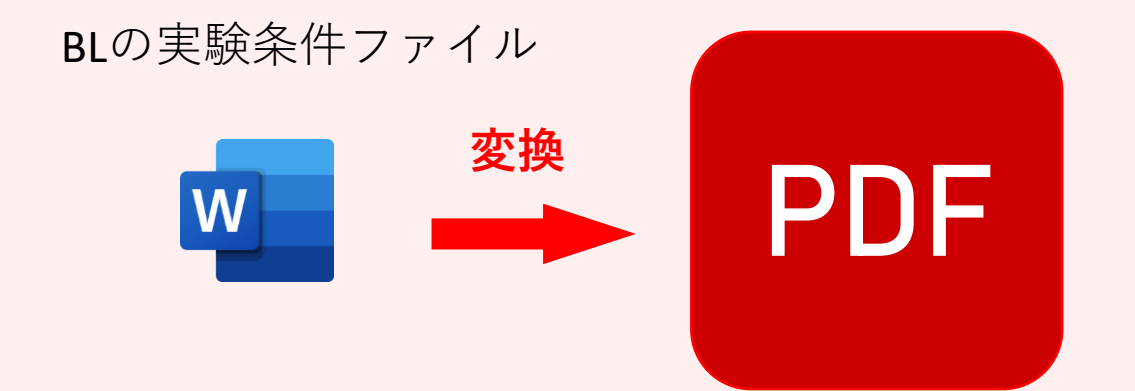

### 「利用申込」の【通常利用】選択してください。

自成果報告書提出

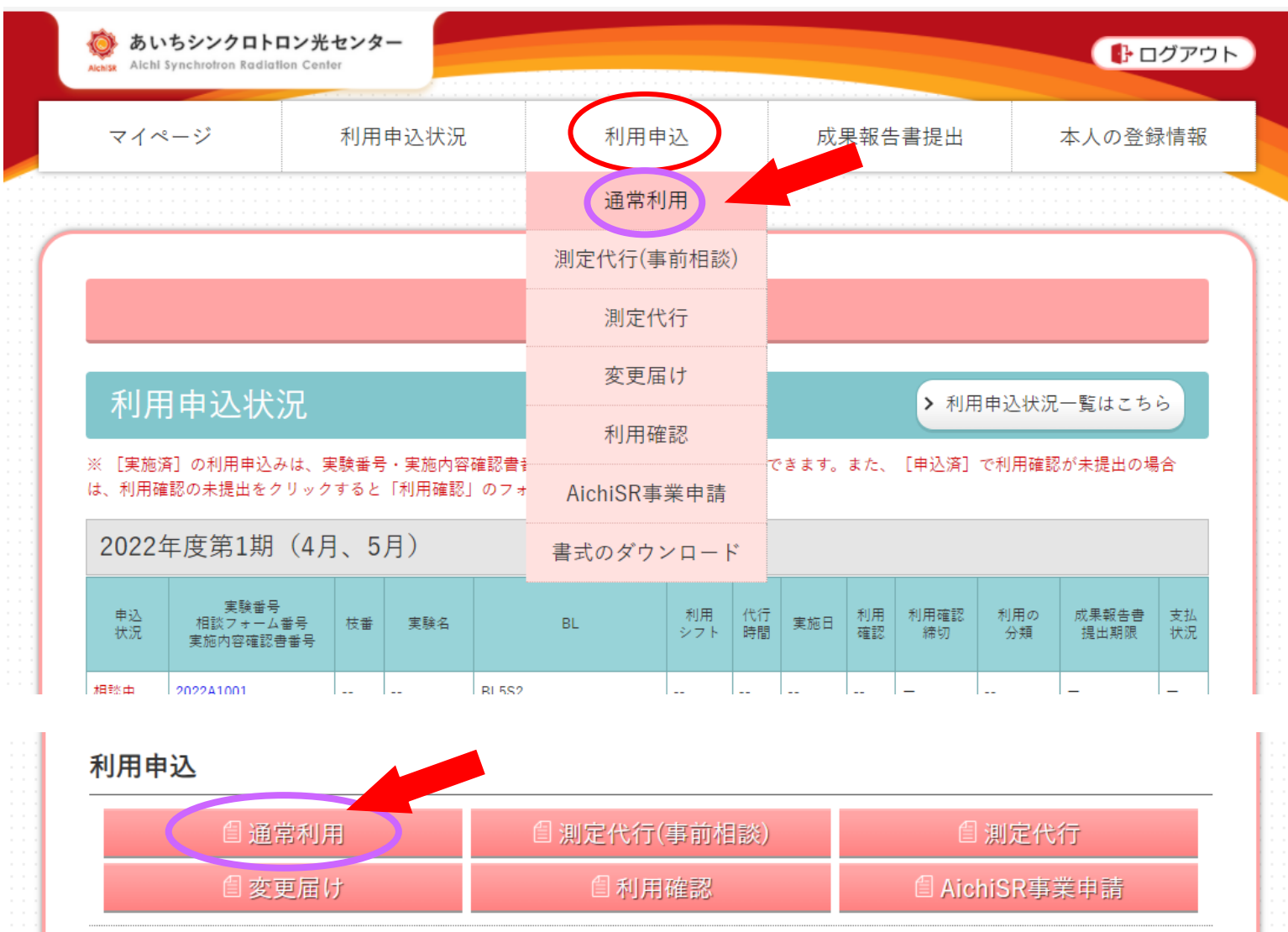

自本人登録情報

23

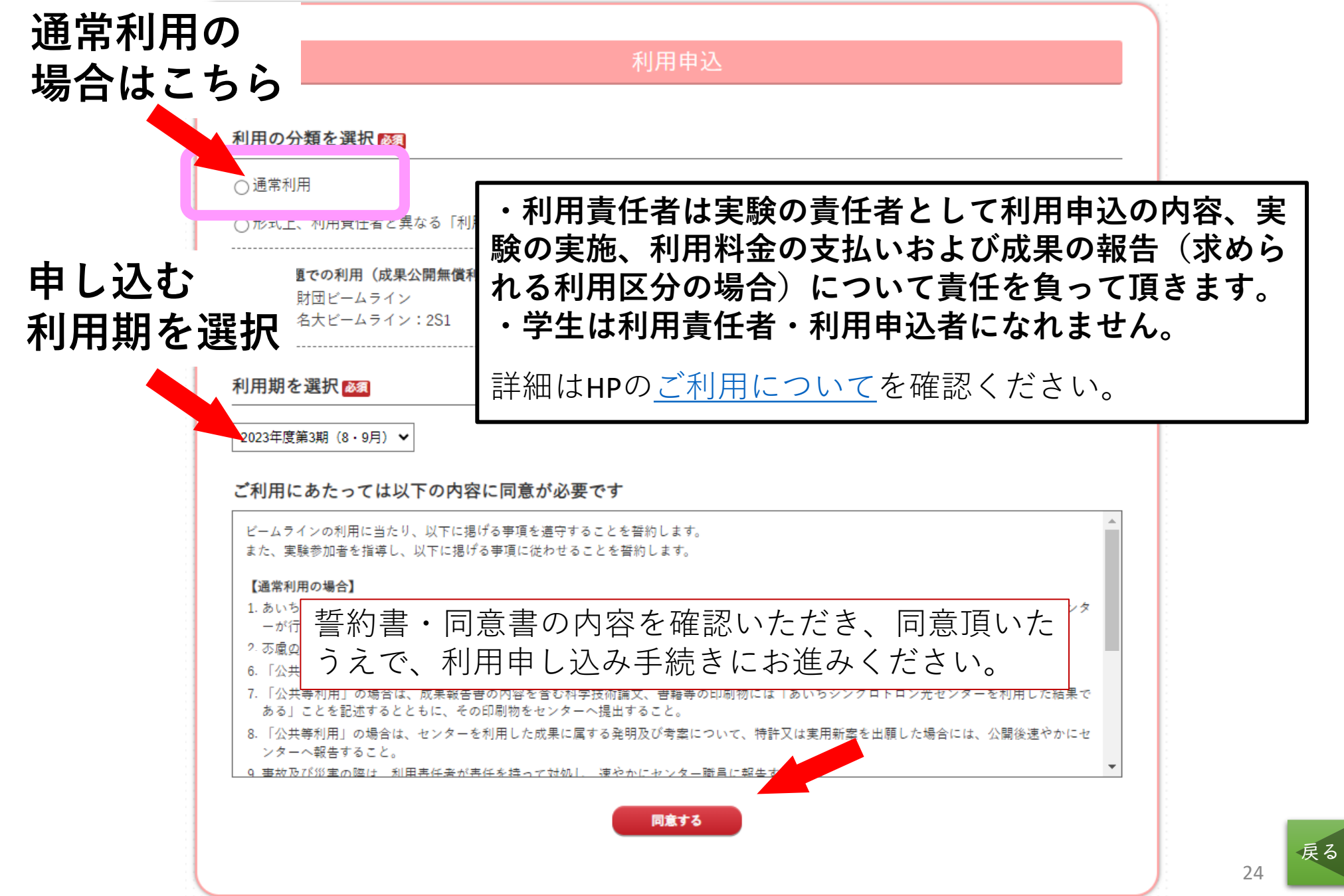

●形式上、利用責任者と異なる「利用申込者(申請者)」が特別に必要な通常利用の選択は、 **①愛知県重点課題研究での利用の際、利用料の請求先が(公財)科学技術交流財団宛の場合 ②支援協力教職員であっても現在のご所属の大学が支援4大学ではない場合 ③ご本人が登録されている所属先とは異なる所属先で申し込みが必要な場合【要連絡】** (出向等で放射線業務従事者登録申請書に記載される所属先と異なる場合)

以上3つの利用のみ該当します。

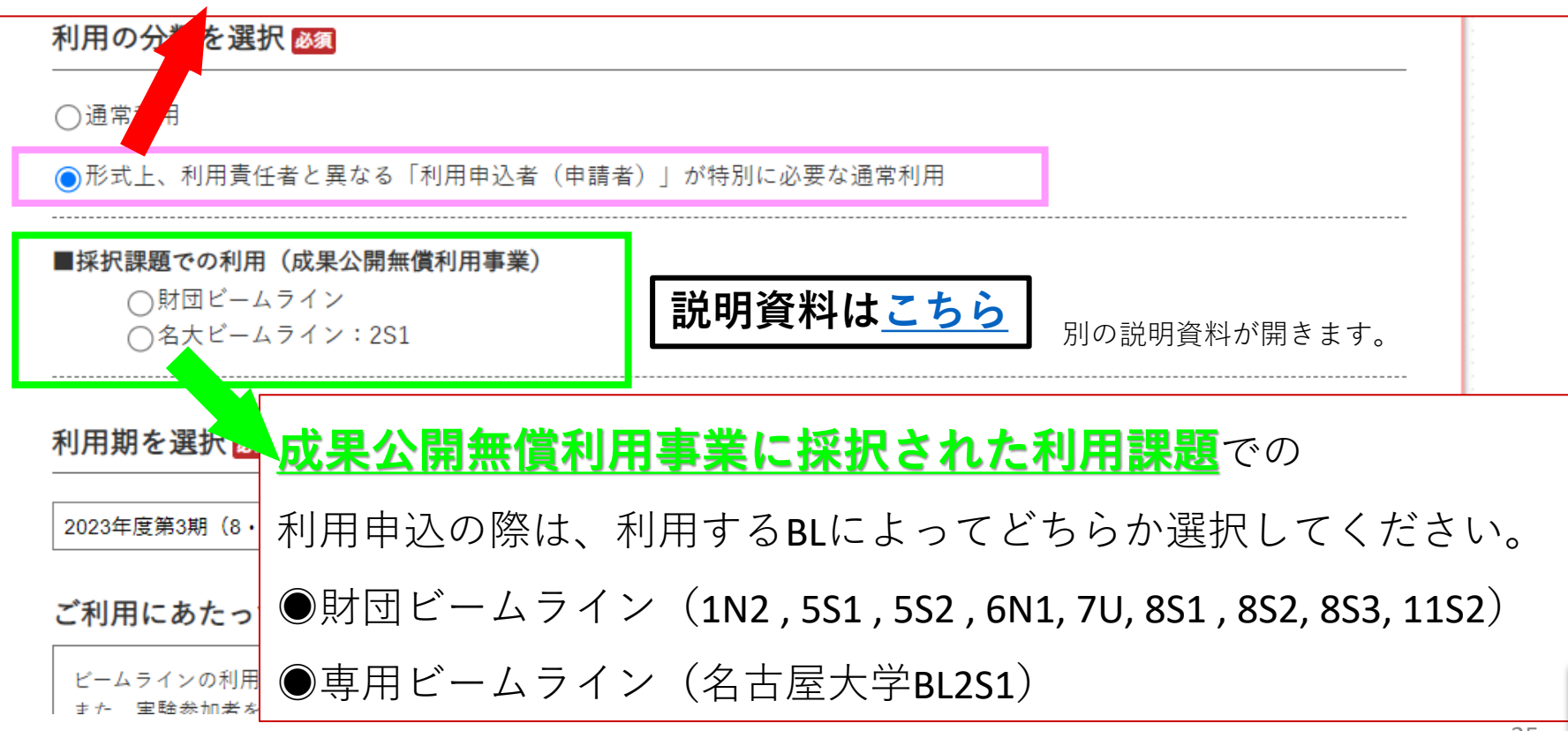

#### 利用申込

#### 通常利用 [ 2022年度第3期 (8 · 9月) ]

利用申込みフォーム

フォームの内容は一時保管することができます。その場合、「実験名」の項目が必須となっております。必ずご入力ください。

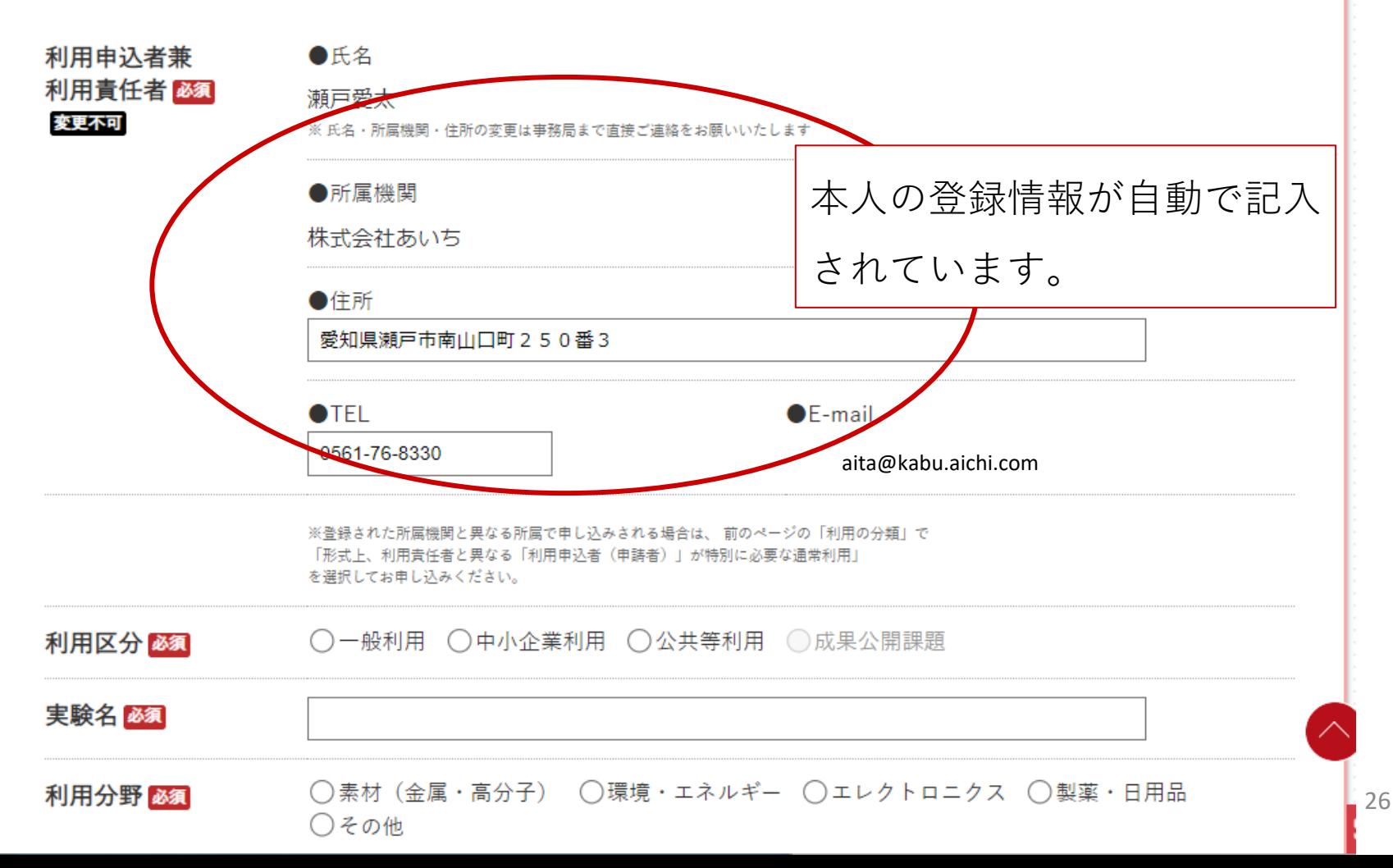

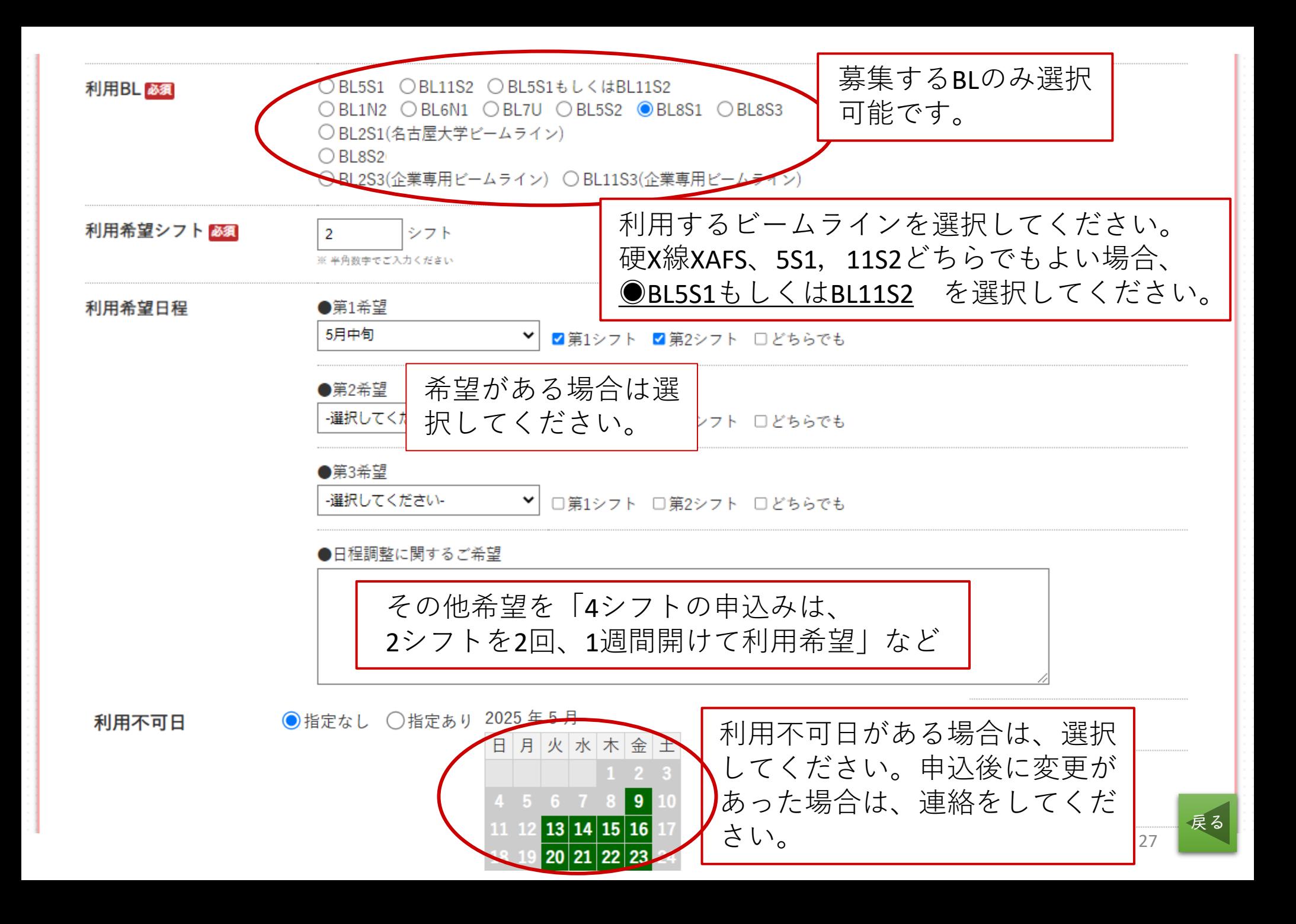

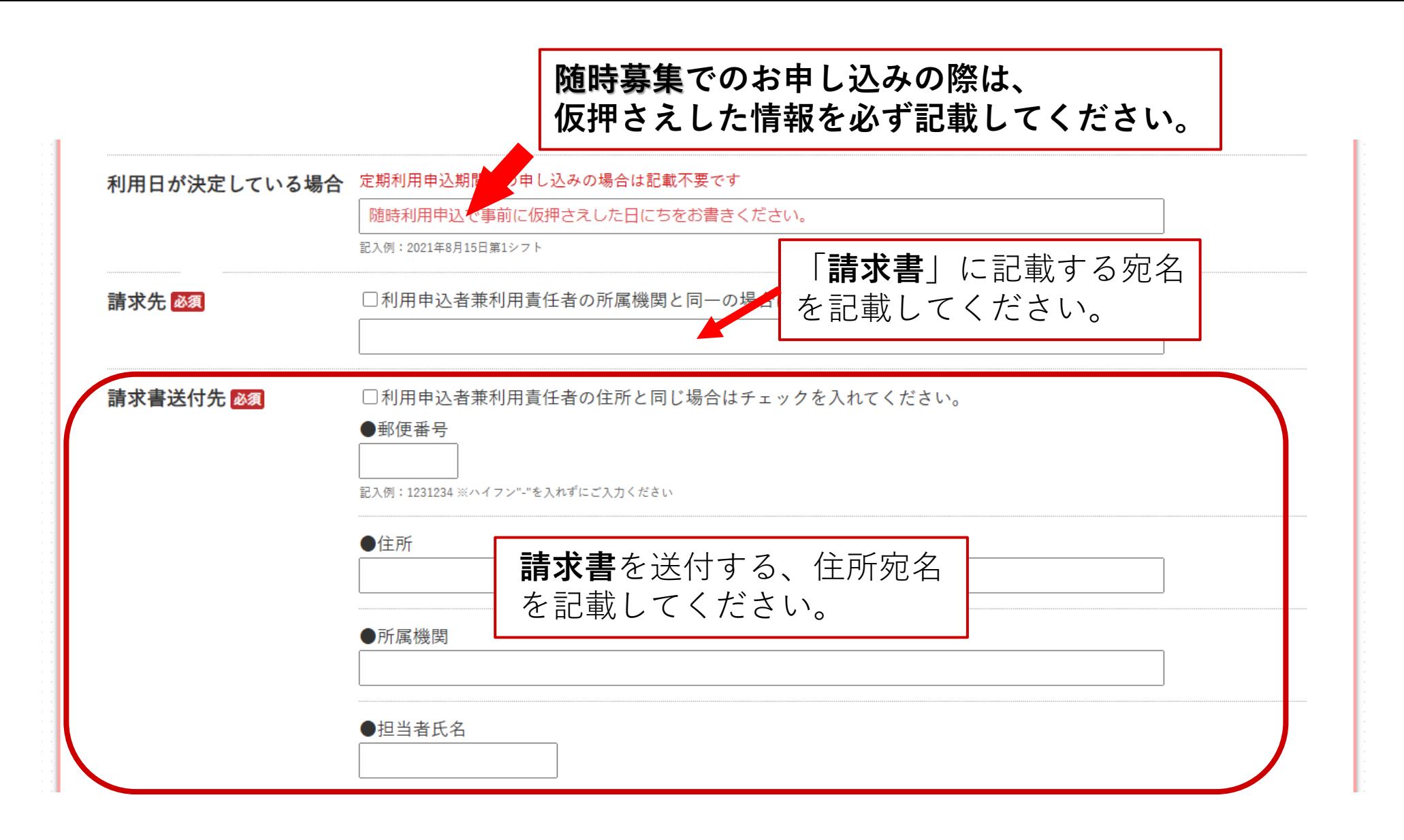

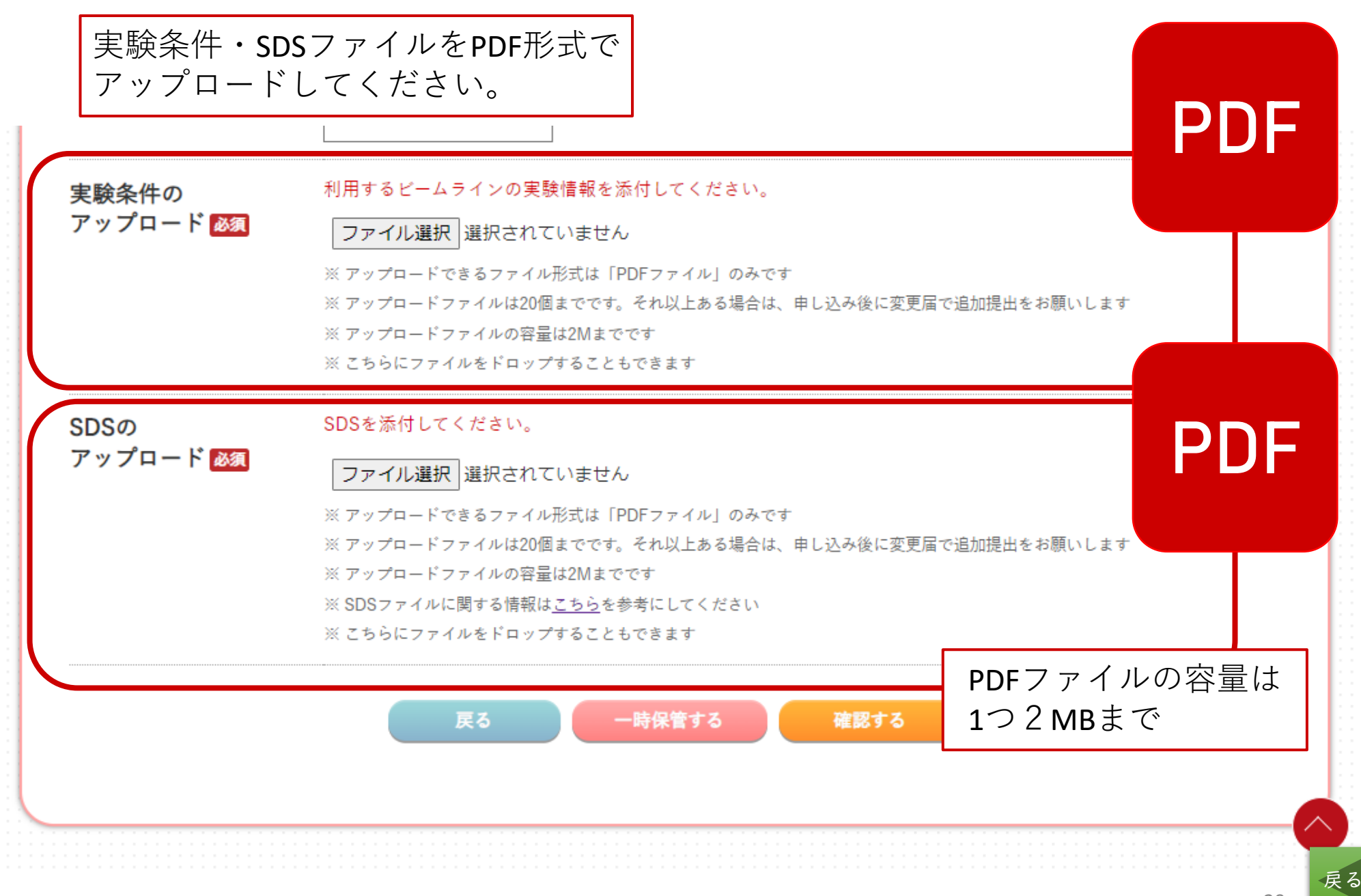

戻る 一時保管する 確認する 【確認する】をおすと、入力ミスのチェックが行われます。 問題無ければ、【一時保管】【申込む】のボタンが現れます。

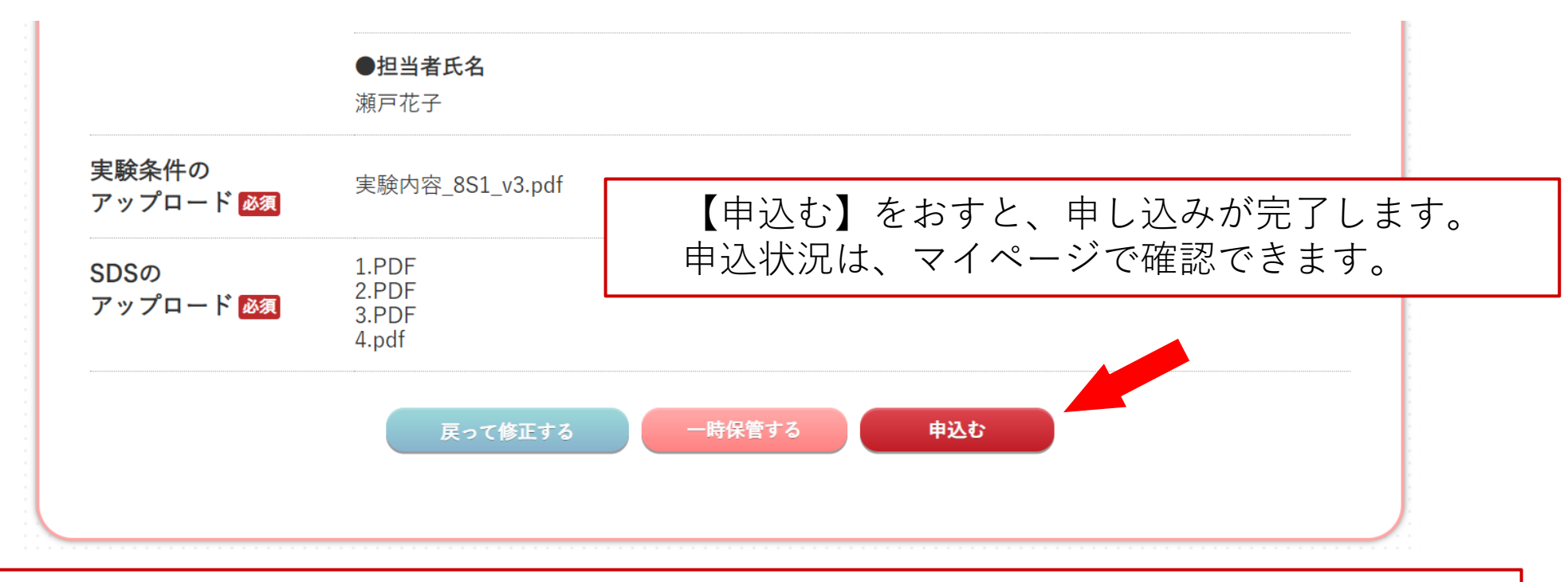

**募集期間前の場合【一時保管する】を押して保存してください。** 募集開始後【申込む】ボタンがアクティブになりますのでお申込みください。 **【申込む】ボタンが現れない場合は、画面を「更新」してください。** <sup>30</sup> [戻る](#page-7-0)

### **2.測定代行の利用申込みを行う場合**

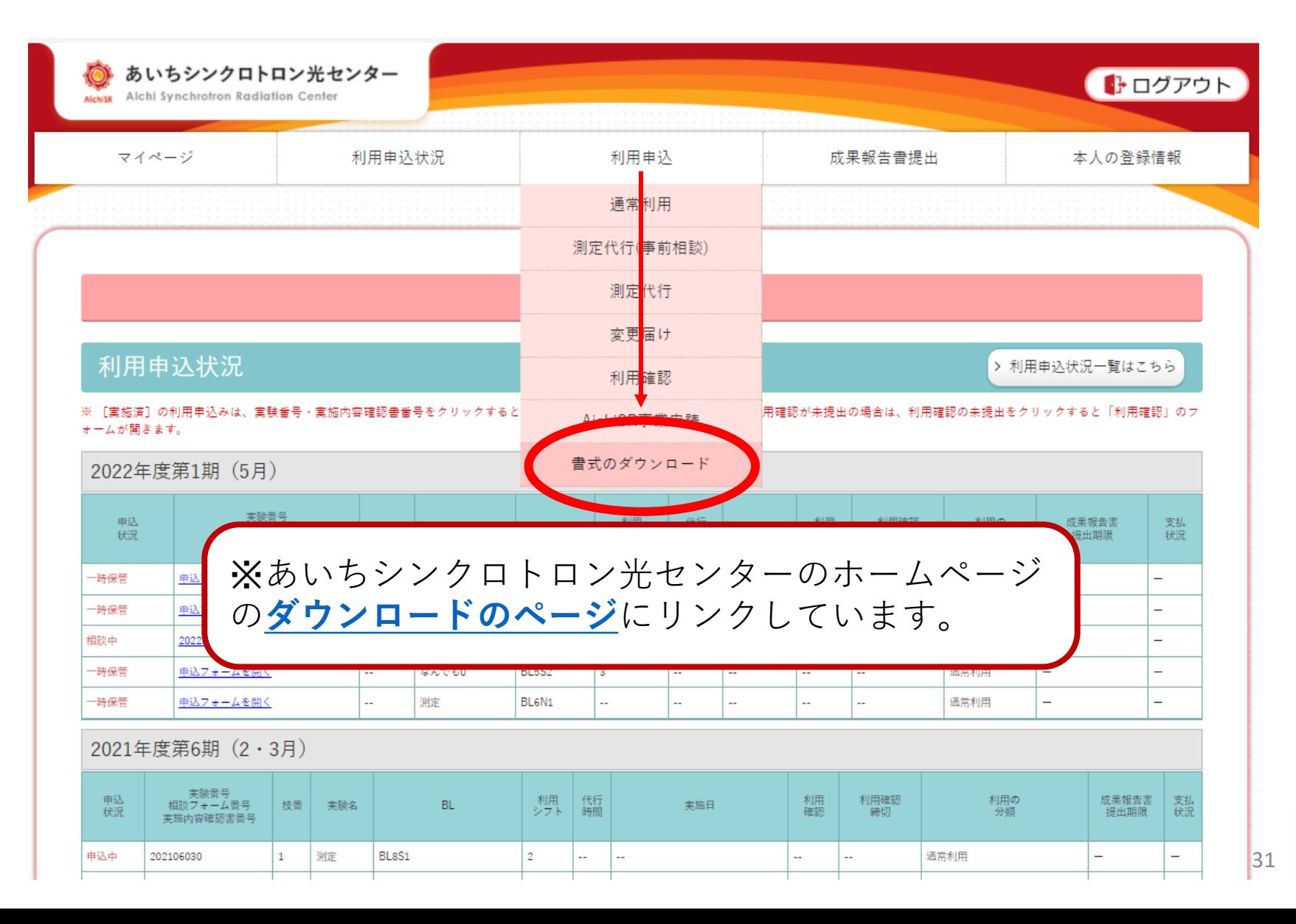

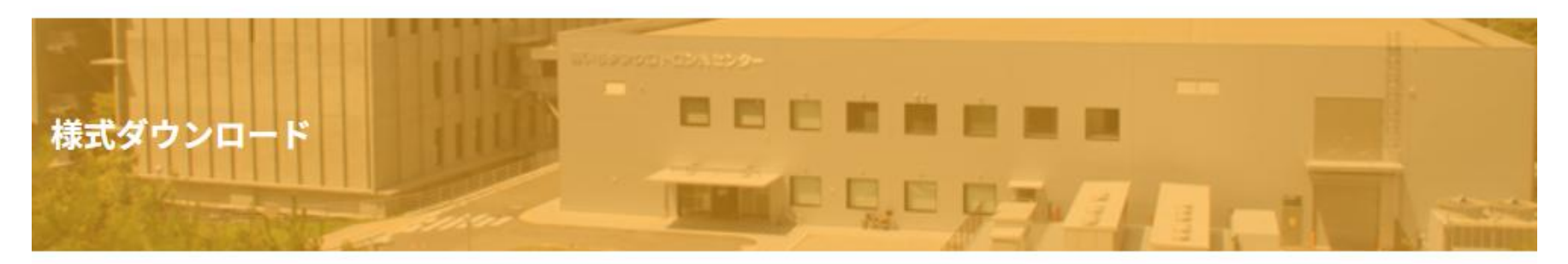

ホーム > 利用案内 > 様式ダウンロード

### ※**あいちシンクロトロン光センターのホームページの [ダウンロードのページよ](https://www.aichisr.jp/userguide/download_form.html)り必要な書類をダウンロードしてく ださい。**

まずは、測定代行 相談ファイルをダウンロードし必要事項を記入し、WEB申し込みの「測定代行 (事前相談)」のページよりアップロードしてください。事前相談は、word でのアップロードが可能 です。

担当のCDより実施内容確認書を受け取りましたら、測定代行 試料ファイルをダウンロードして必要 事項を記入し作成してください。WEB申し込みの際にPDFに変換してアップロードしてください。

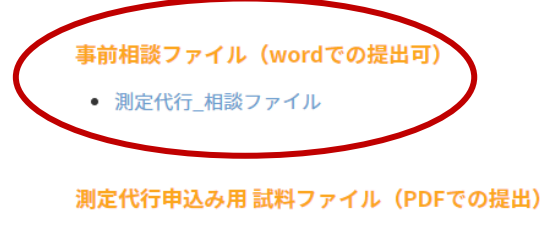

• 測定代行 試料ファイル

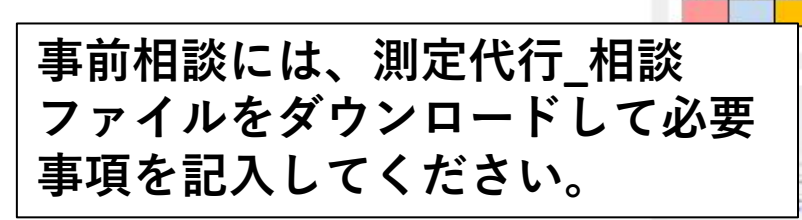

利田由込けこちら

金  $2^{\circ}$  $\uparrow$ 

 $8 \t3 \t10$ 

Specialized<br>The Thur

14 15 16 17

19 20 21 22 23 24

25 26 27 28 29 30

Thurs is

日月

 $12$  $13$ 

 $11$ 

 $18$ 

## <span id="page-32-0"></span>**2.測定代行の利用申込みを行う場合** 2-1.測定代行の事前相談

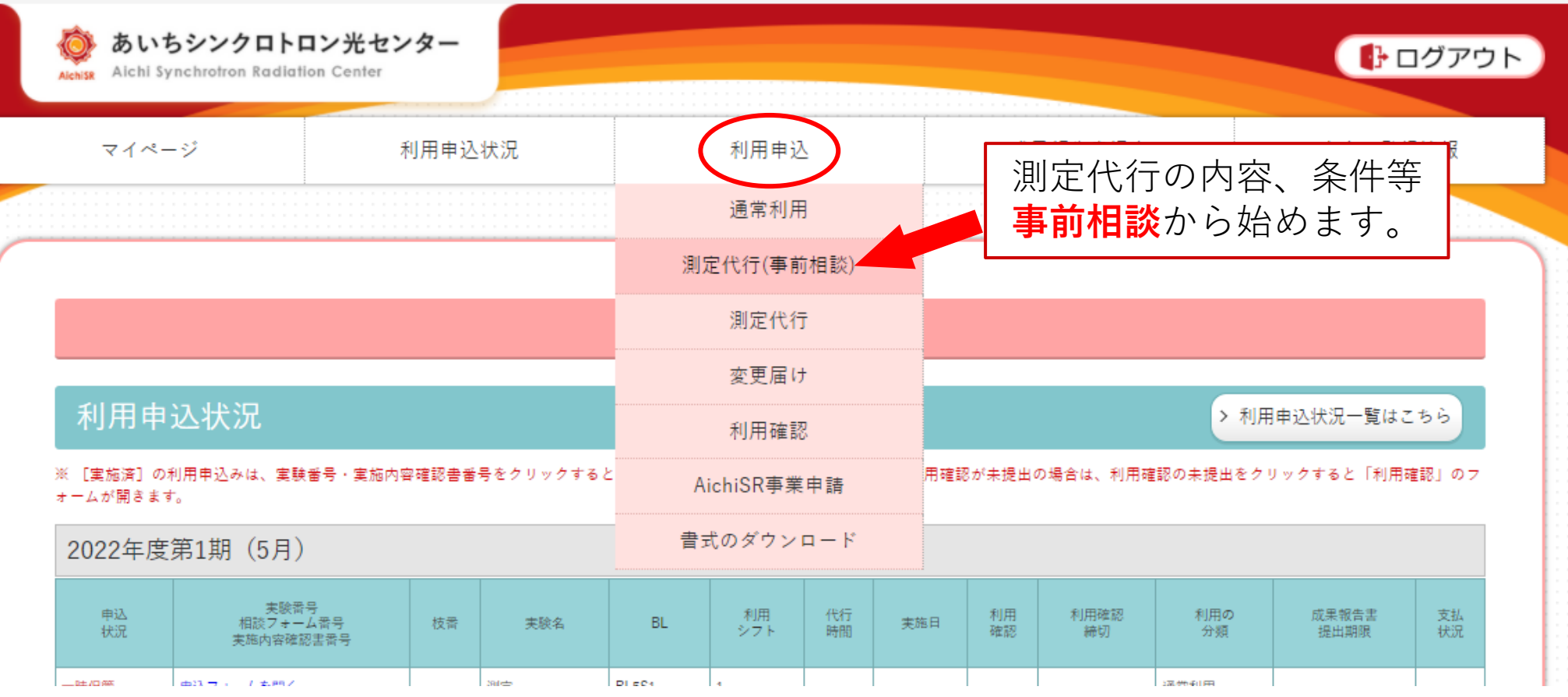

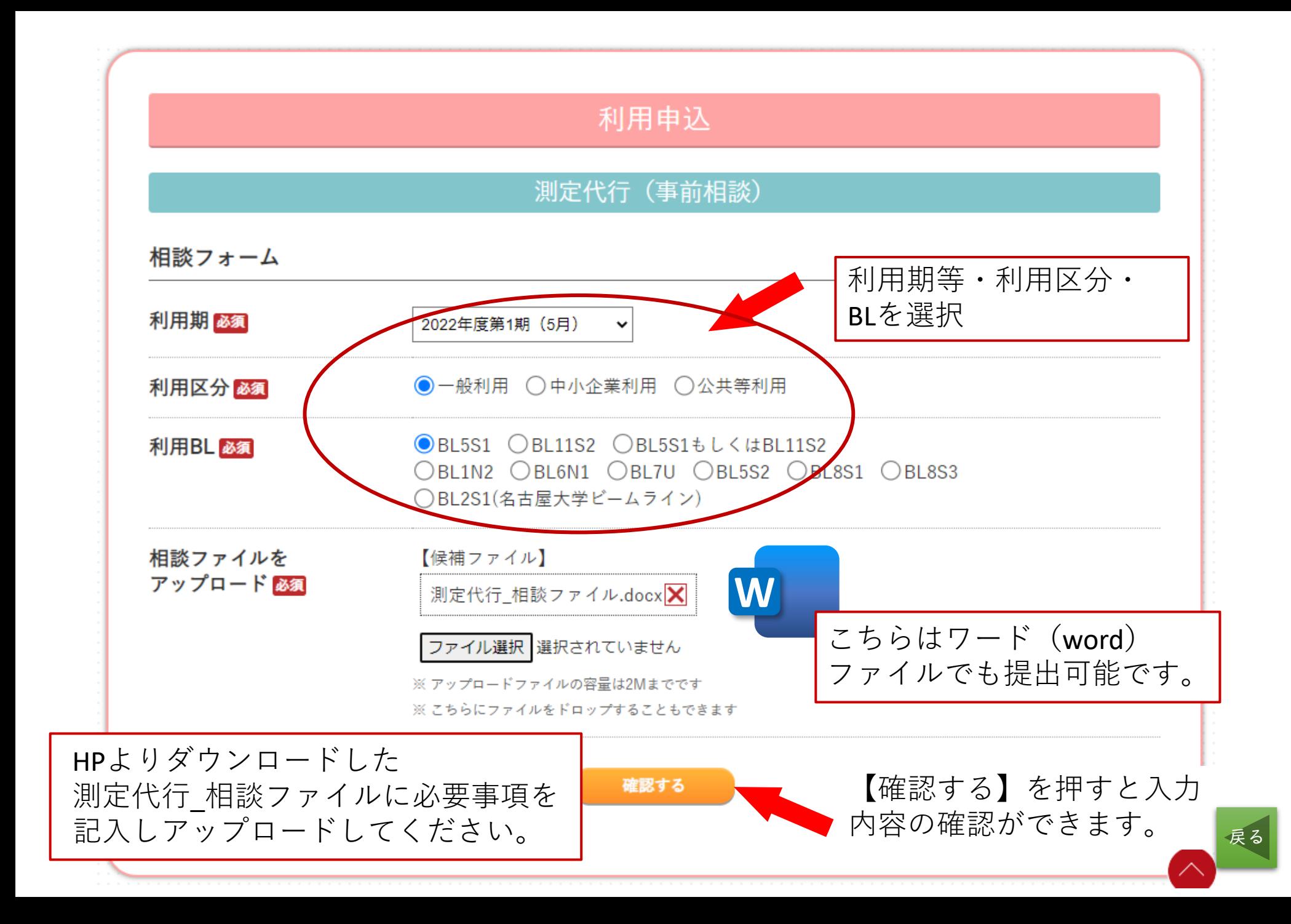

### 利用申込

### 測定代行 (事前相談)

#### 相談フォーム (確認画面)

内容をご確認の上、提出ボタンをクリックしてください。

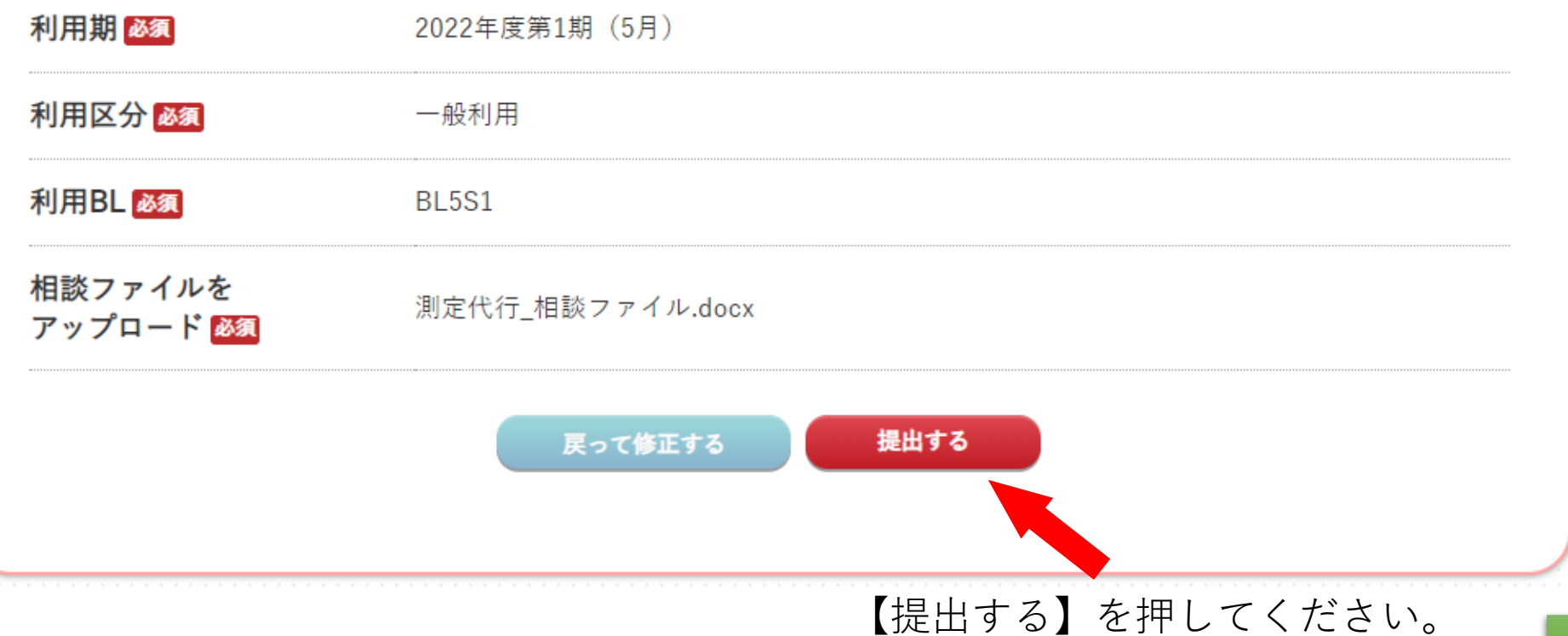

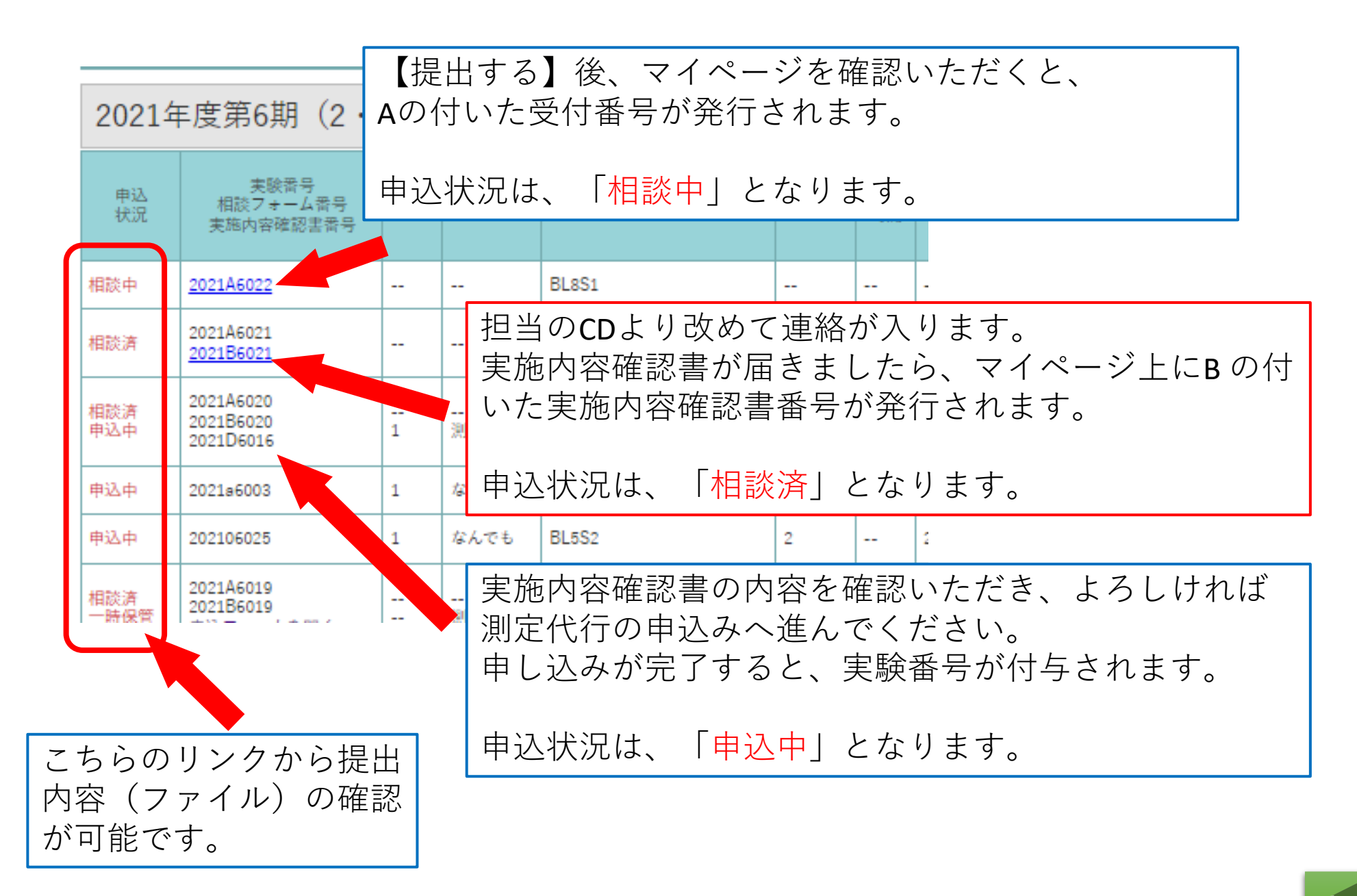

## <span id="page-36-0"></span>**2.測定代行の利用申込みを行う場合** 2-2.測定代行の申込み

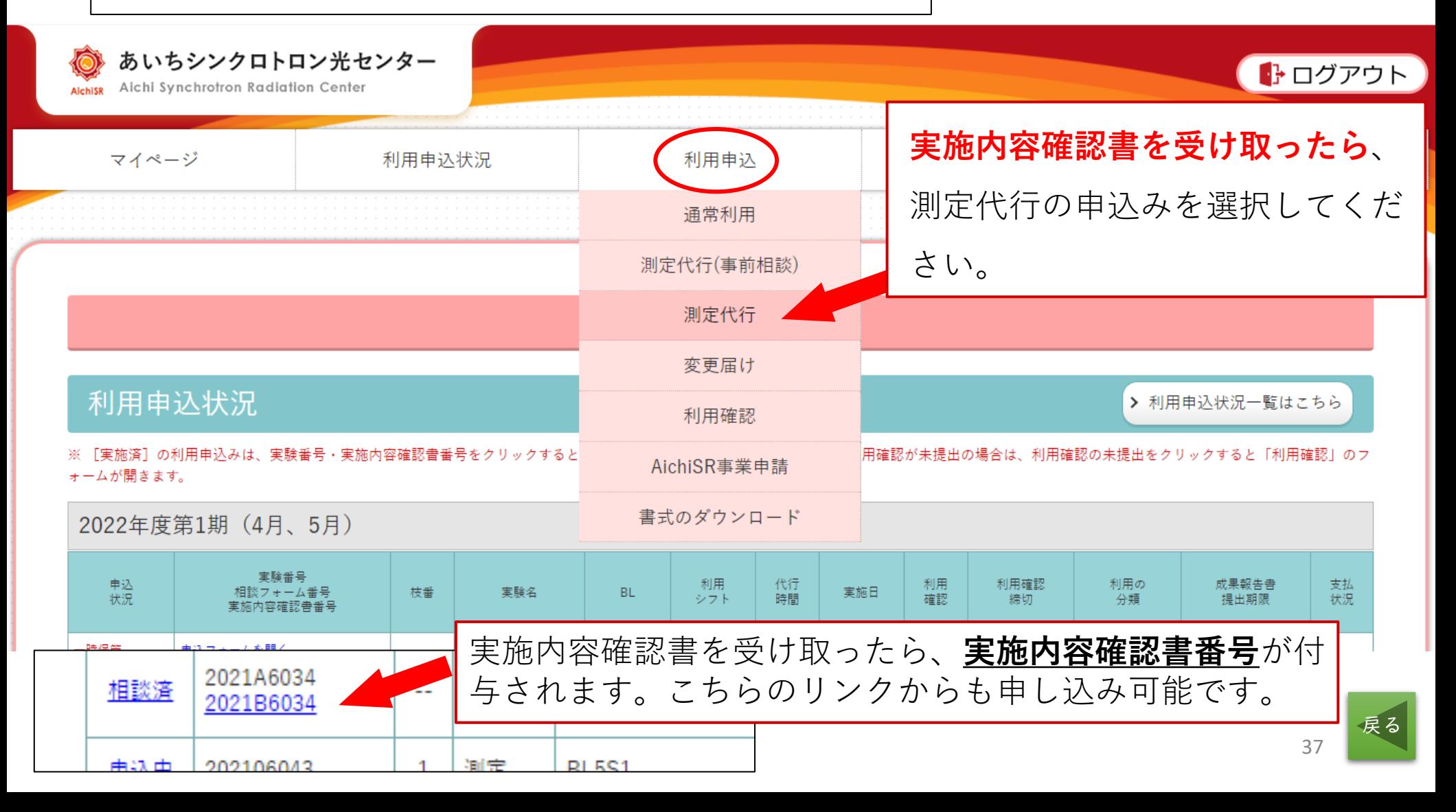

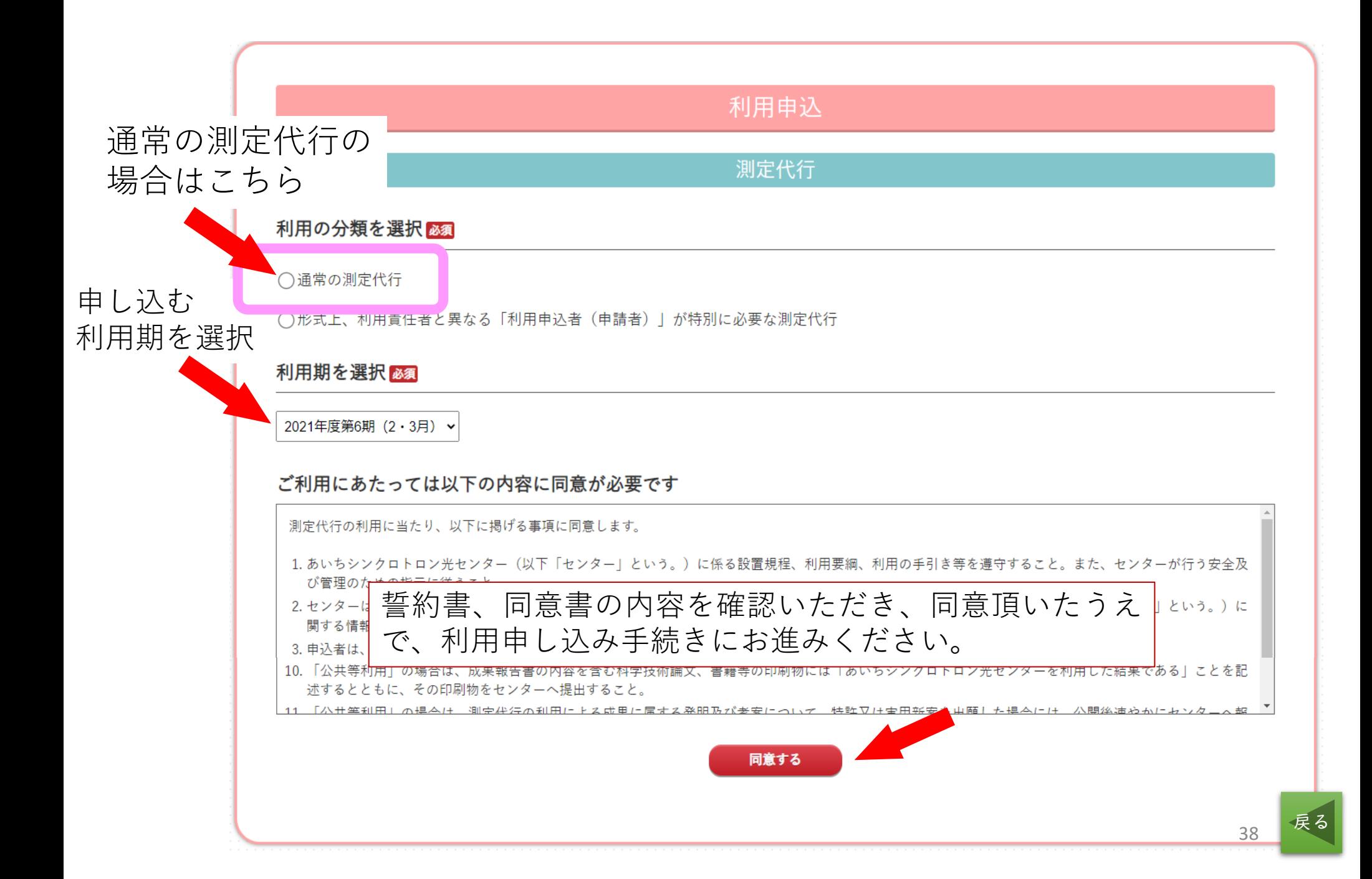

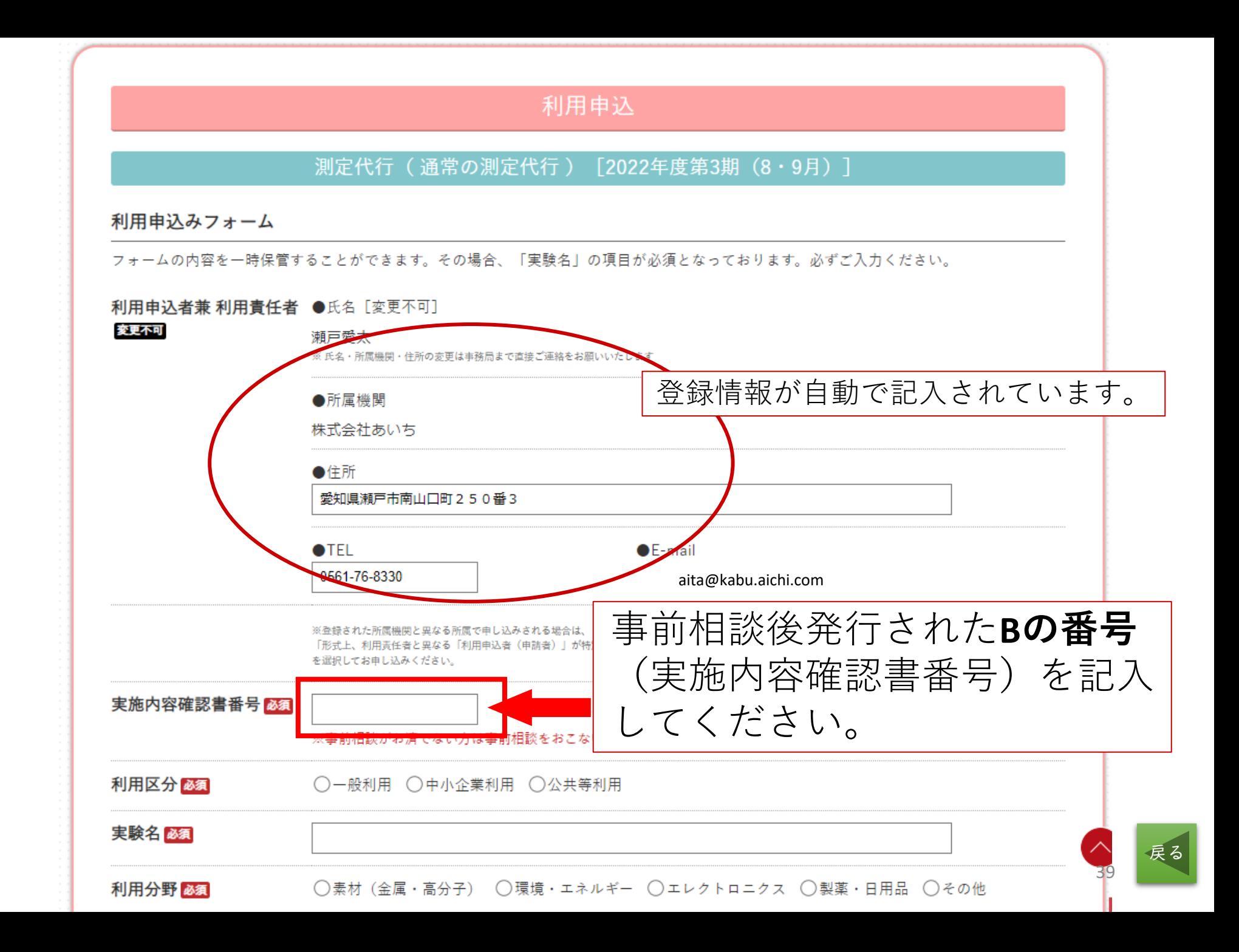

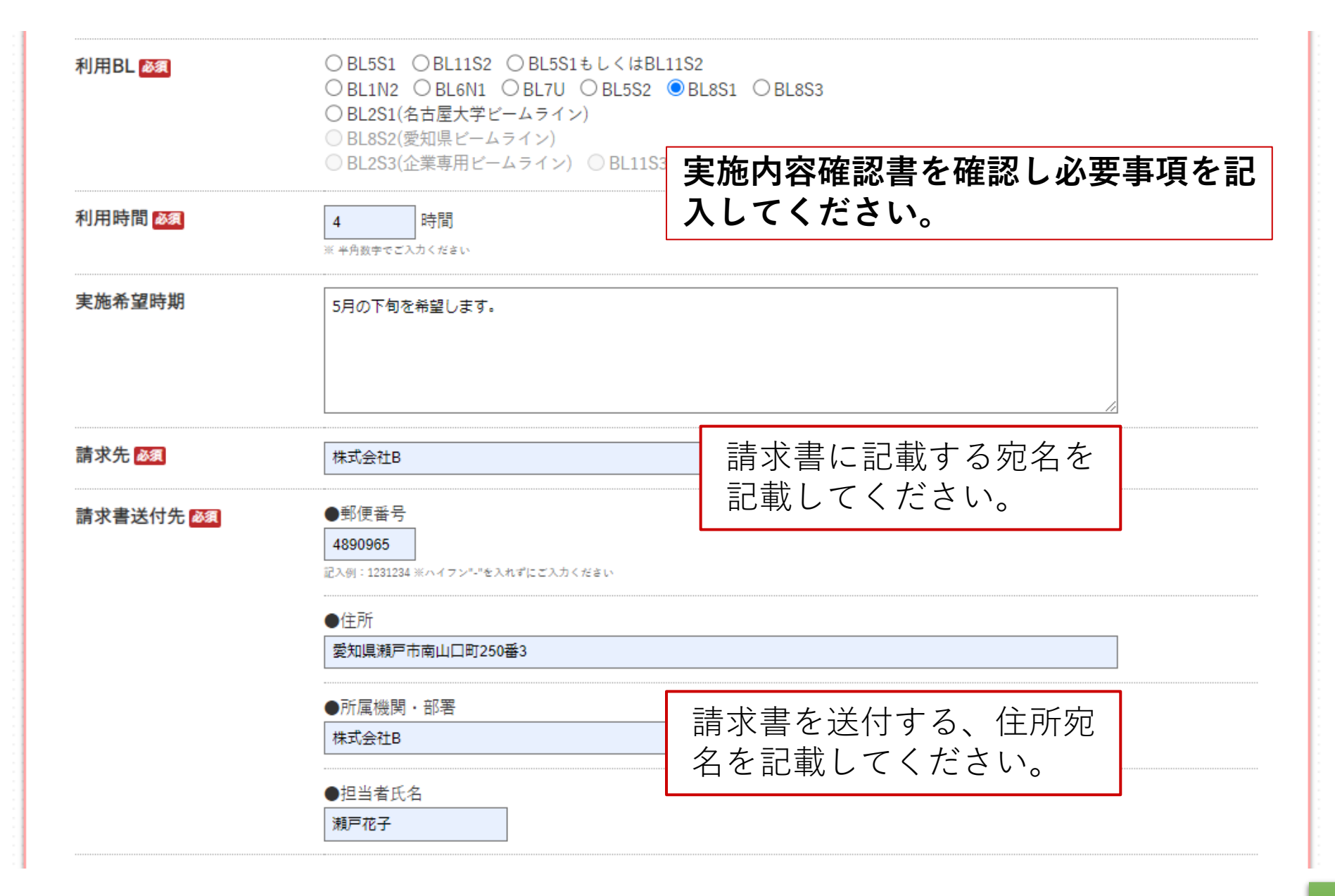

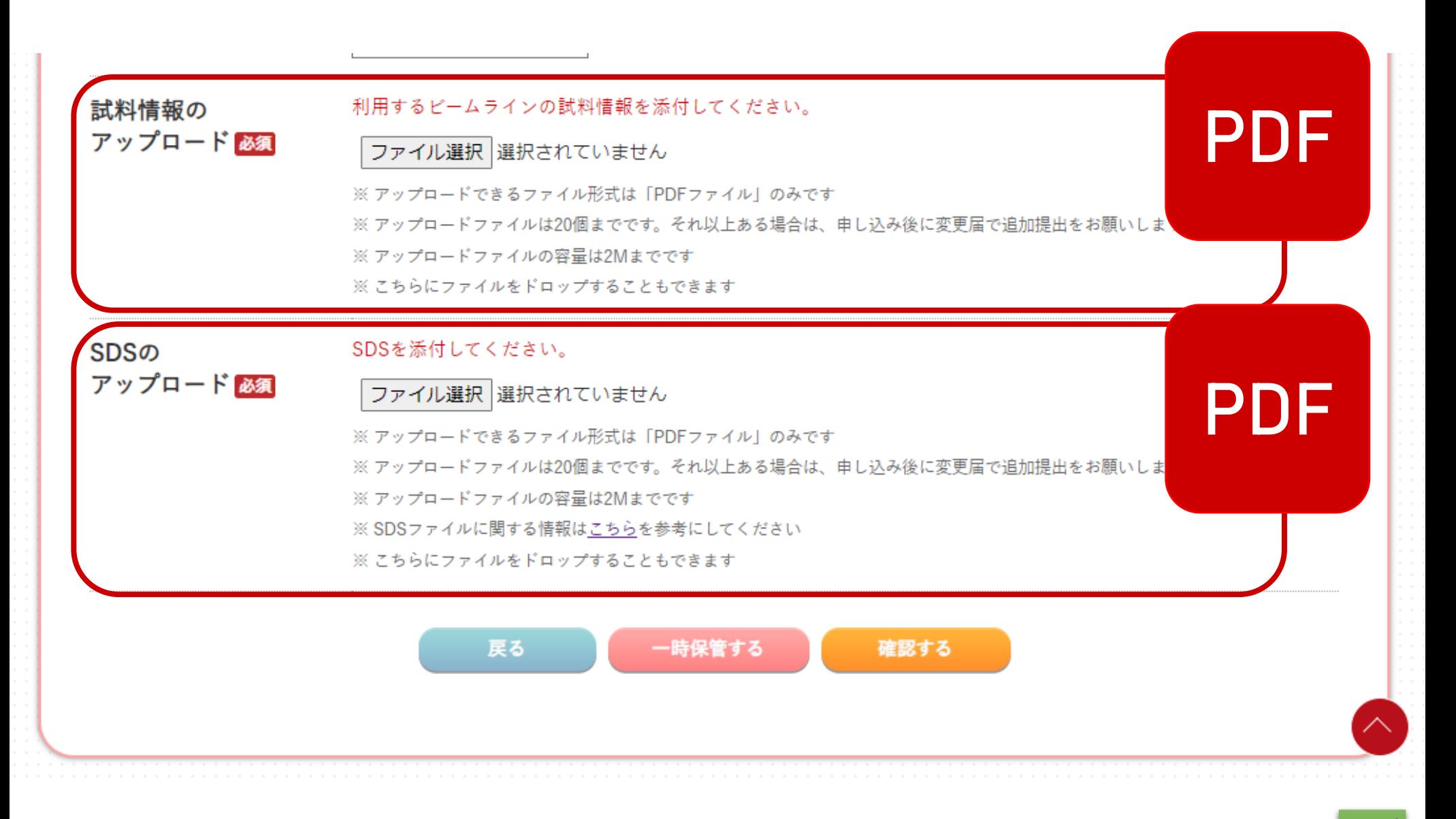

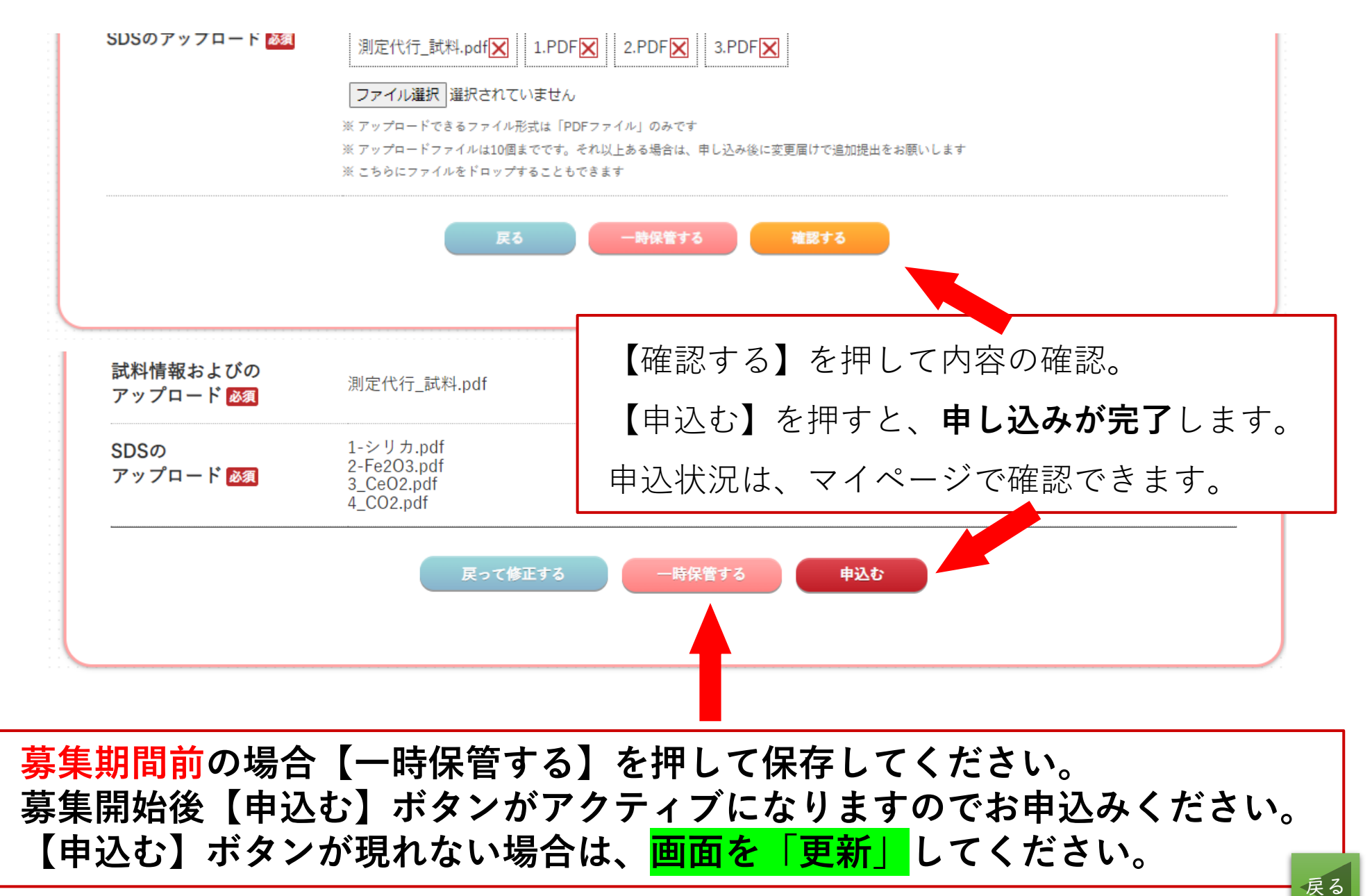

<span id="page-42-0"></span>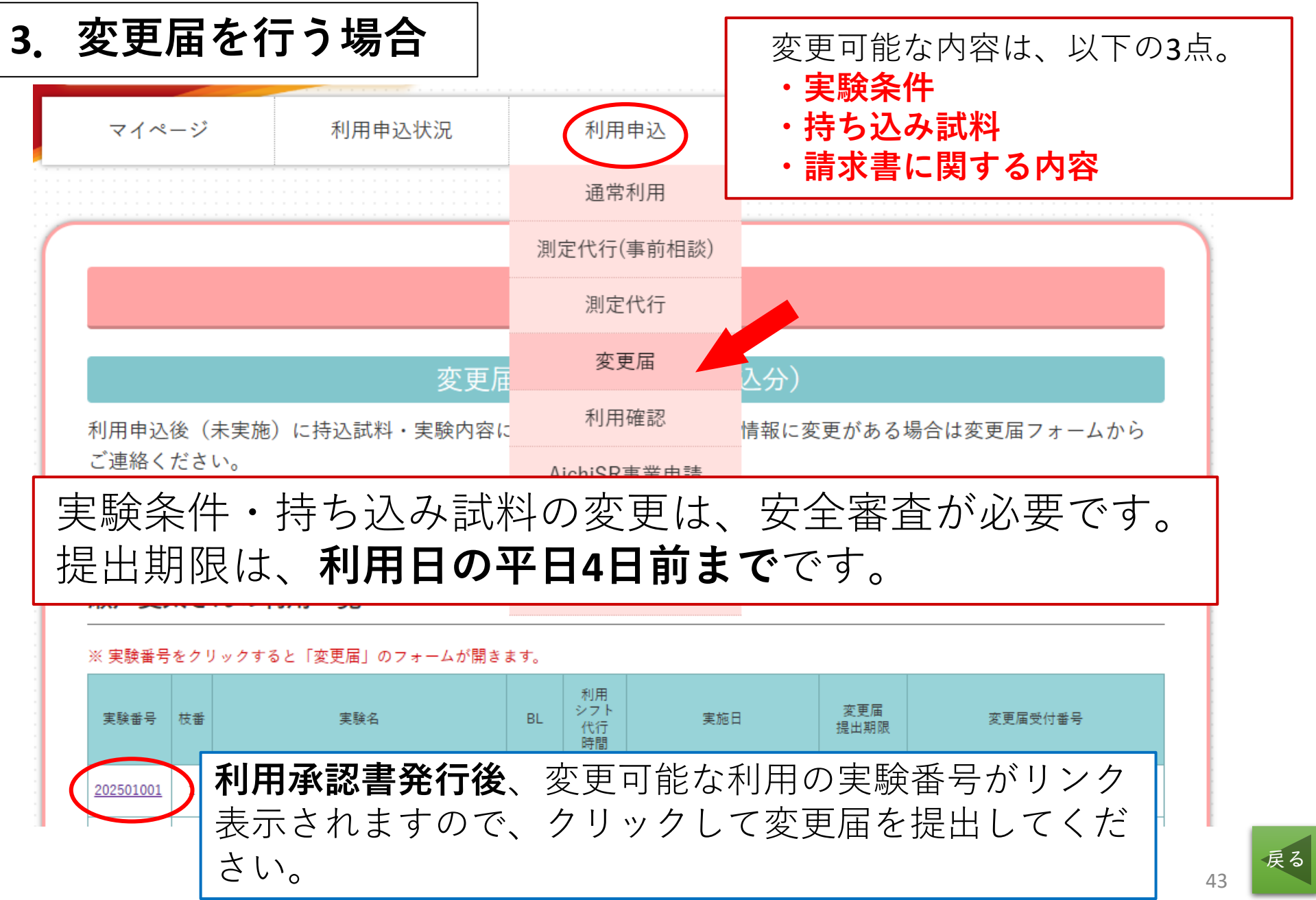

### 利用申込

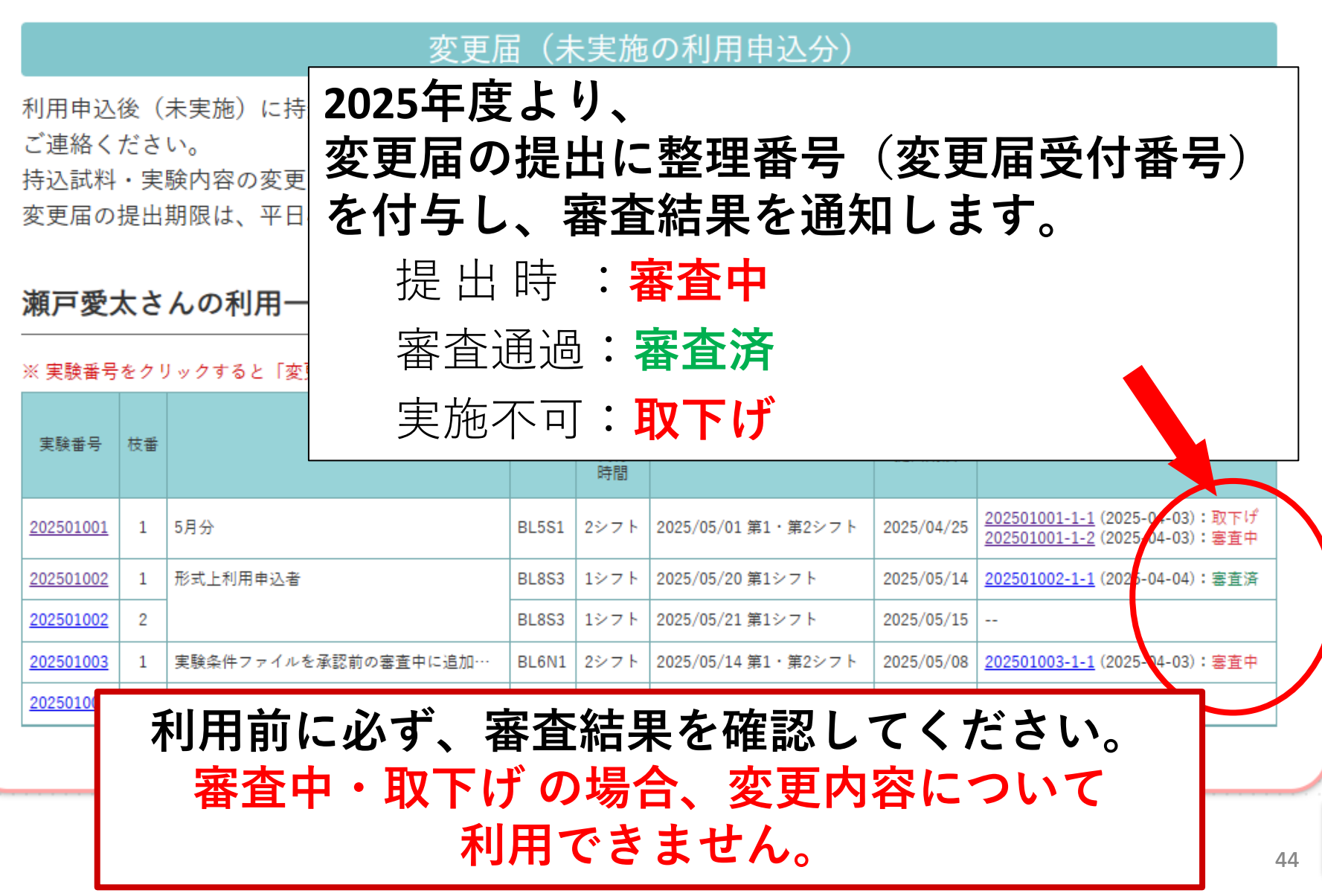

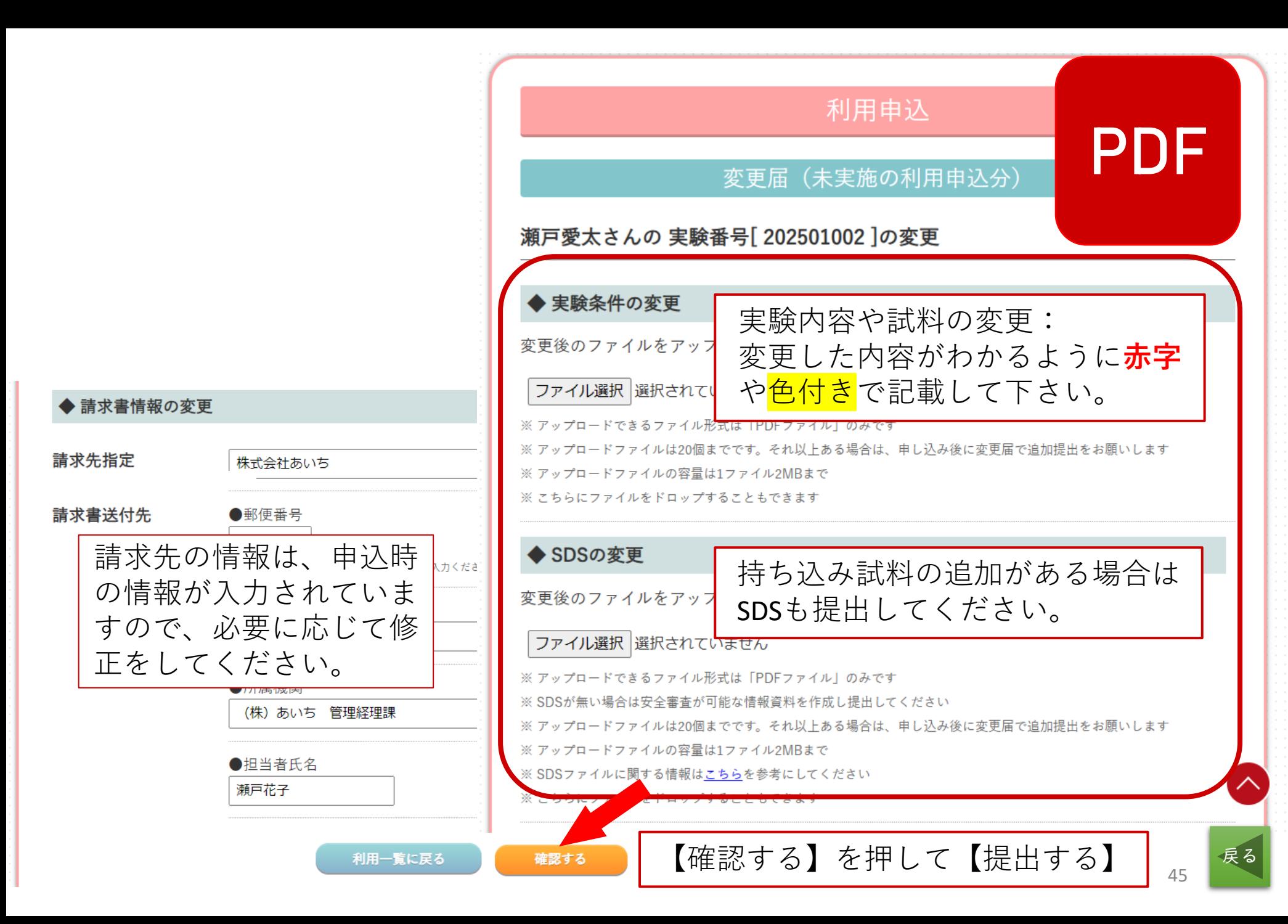

### <span id="page-45-0"></span>**4.成果報告書を提出する**

公共等利用枠でご利用頂いた場合、実験番号ご とに実験終了日から50日以内に成果報告書(様 式第4号(word))を提出してください。

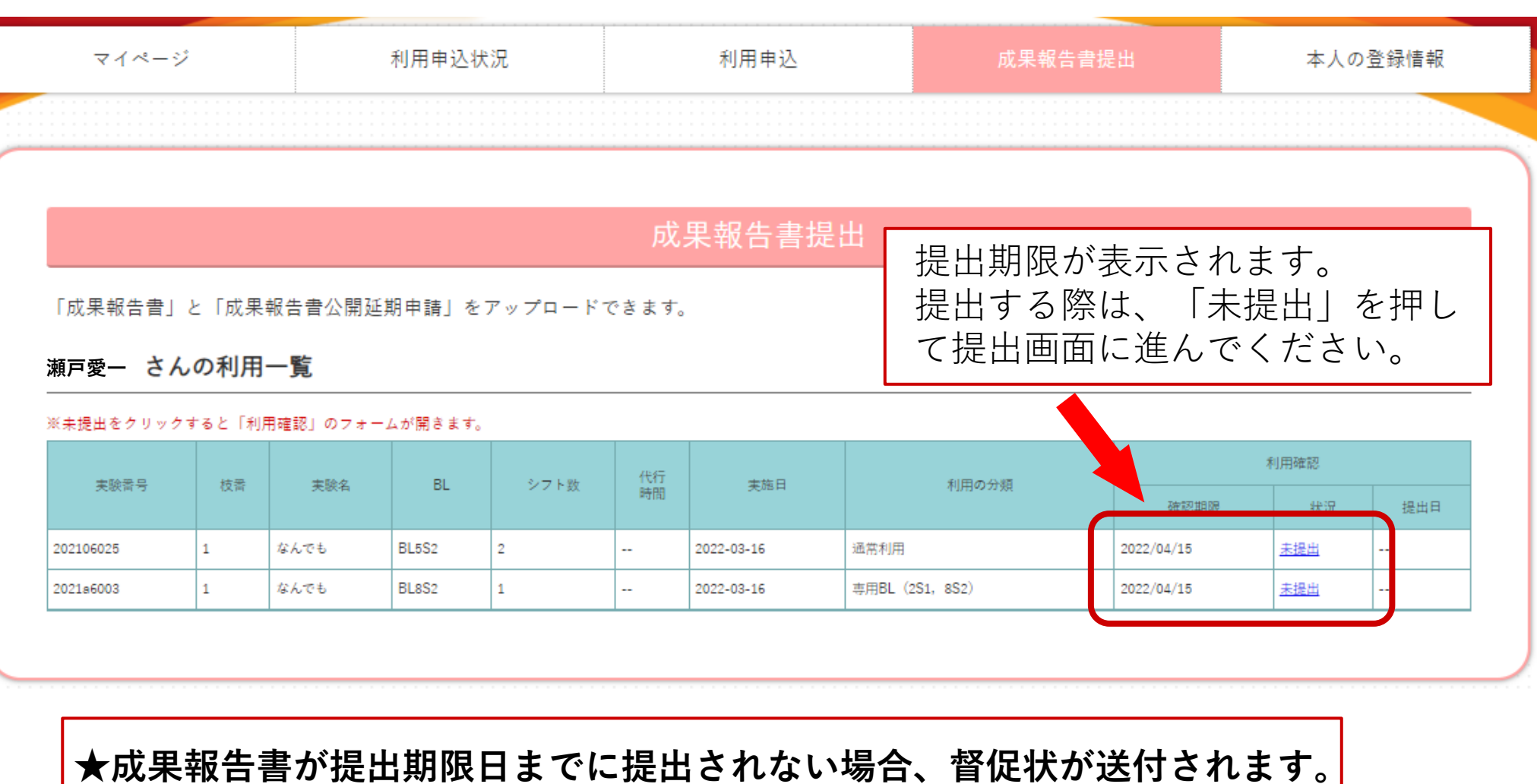

**★督促期限を超えて提出が無い場合、新規の利用申込がおこなえません。**

#### 成果報告書提出

「成果報告書」「成果報告書公開延期申請」の提出

#### 瀬戸愛太さんの実験番号 [202203008] の提出書類について

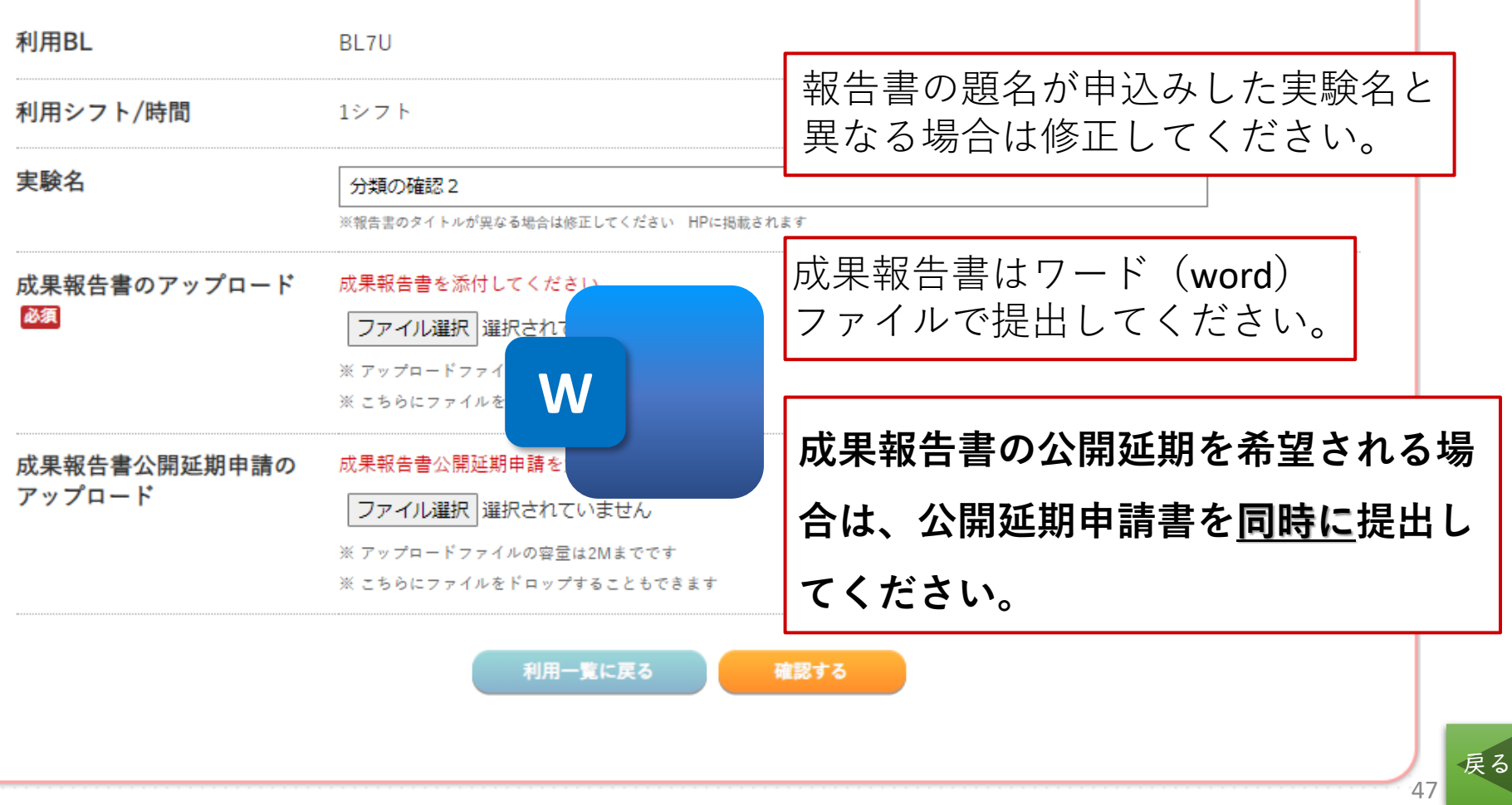

#### 成果報告書提出

#### 「成果報告書」「成果報告書公開延期申請」の提出

#### 瀬戸愛ー さんの実験番号 [202106024] の提出書類について (確認画面)

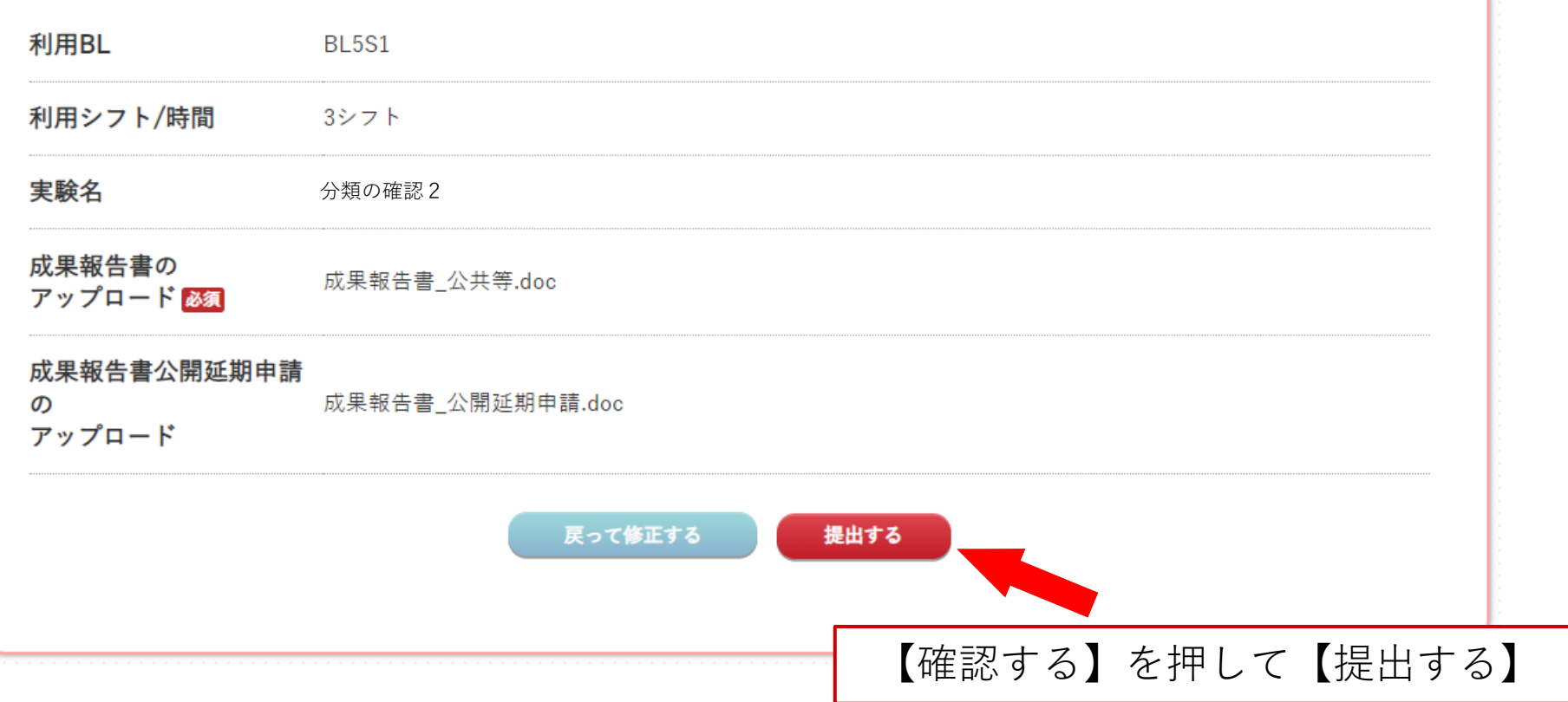

### <span id="page-48-0"></span>**5.利用確認を提出する場合**

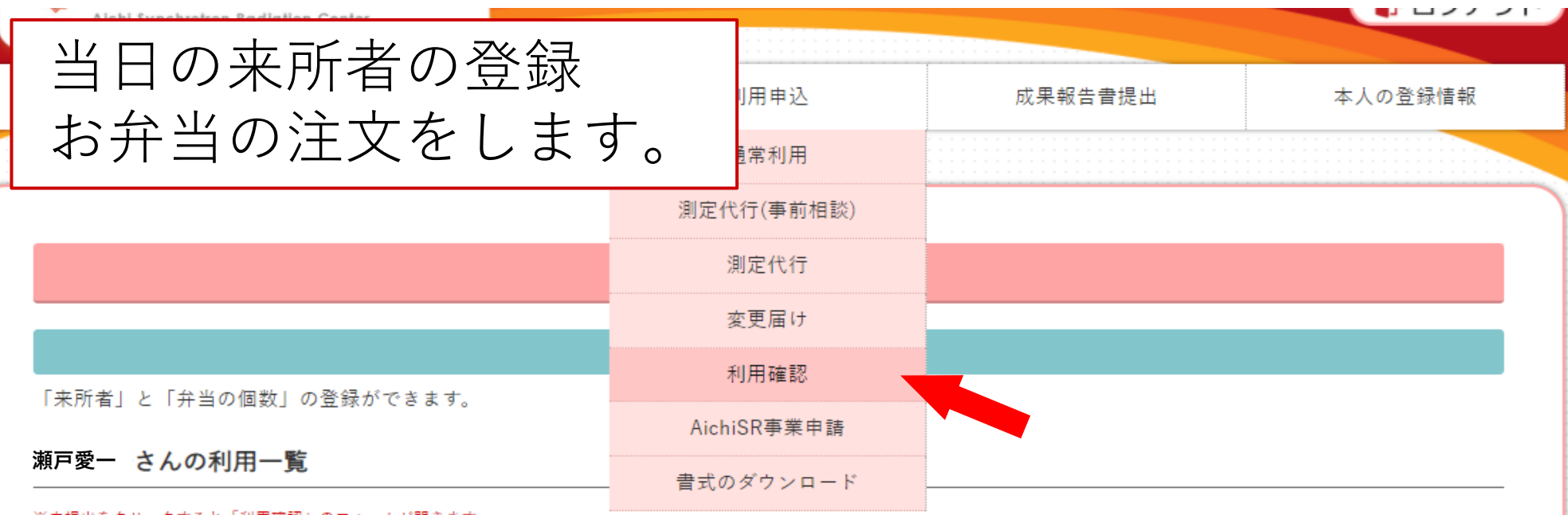

#### ※未提出をクリックすると「利用確認」のフォームが開きます。

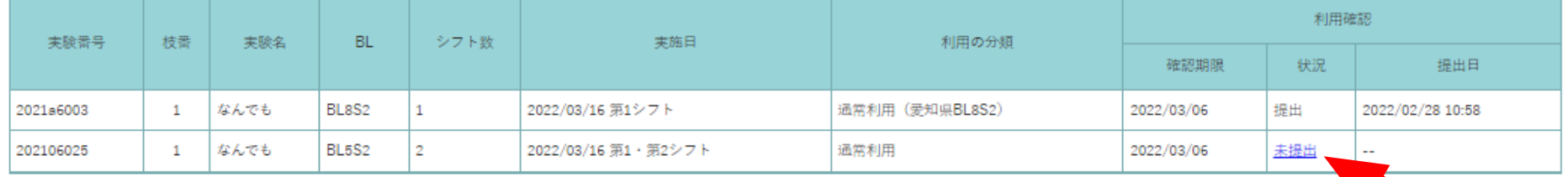

## **利用日の10日前までに提出してください。** (10日を超えると変更・修正がおこなえません)

## **放射線従事者登録の管理に必要ですので、 来所者全員ユーザ登録をしてください。**

瀬戸愛一 さんの実験番号 [202106025 - 1] の利用について (提出期限: 2022/03/06)

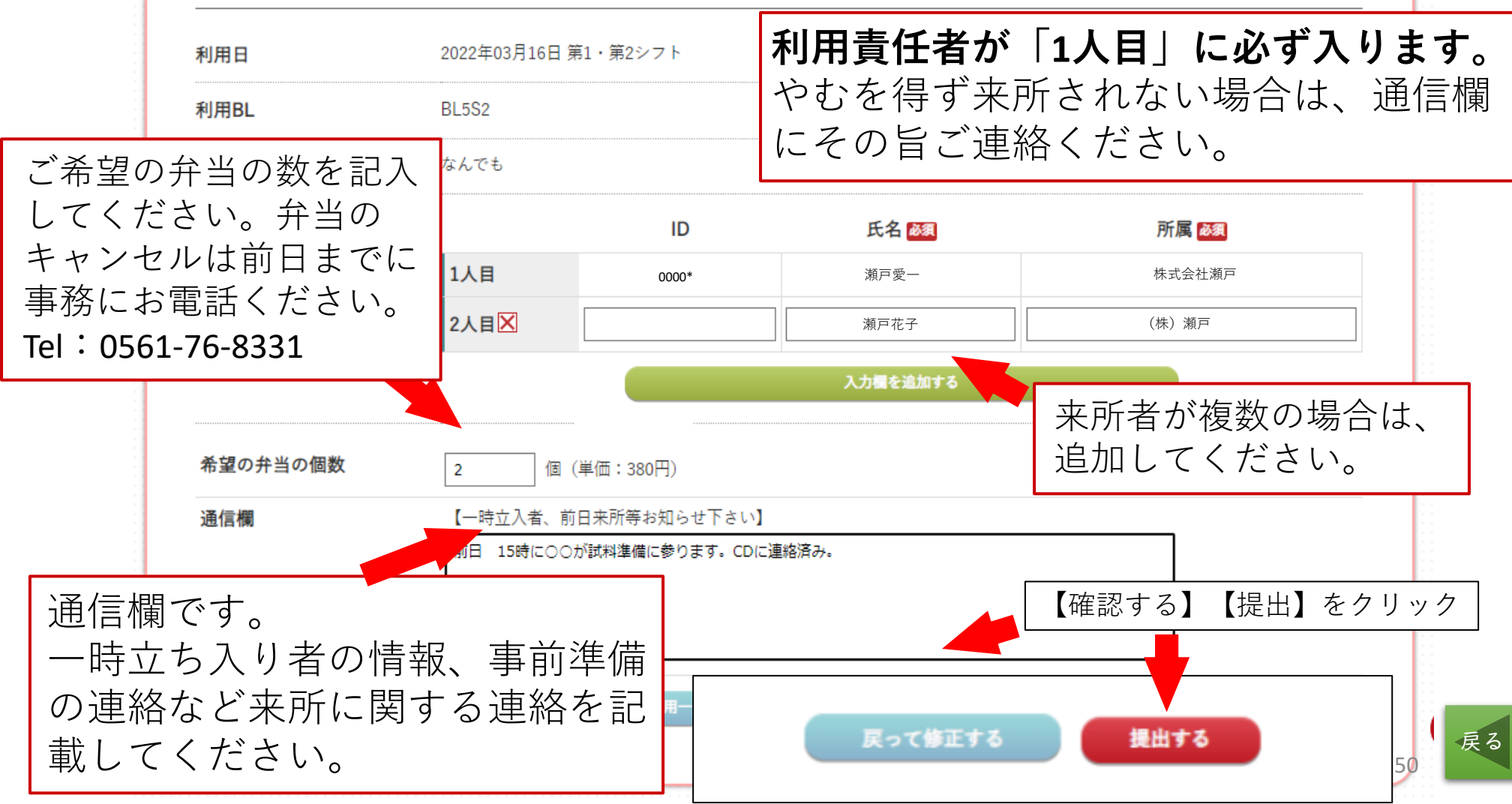

## **利用確認は、利用日の10日前までに提出してく ださい。利用直前の申込みの場合は、利用承認 書を受け取り次第、急ぎ登録をお願いします。**

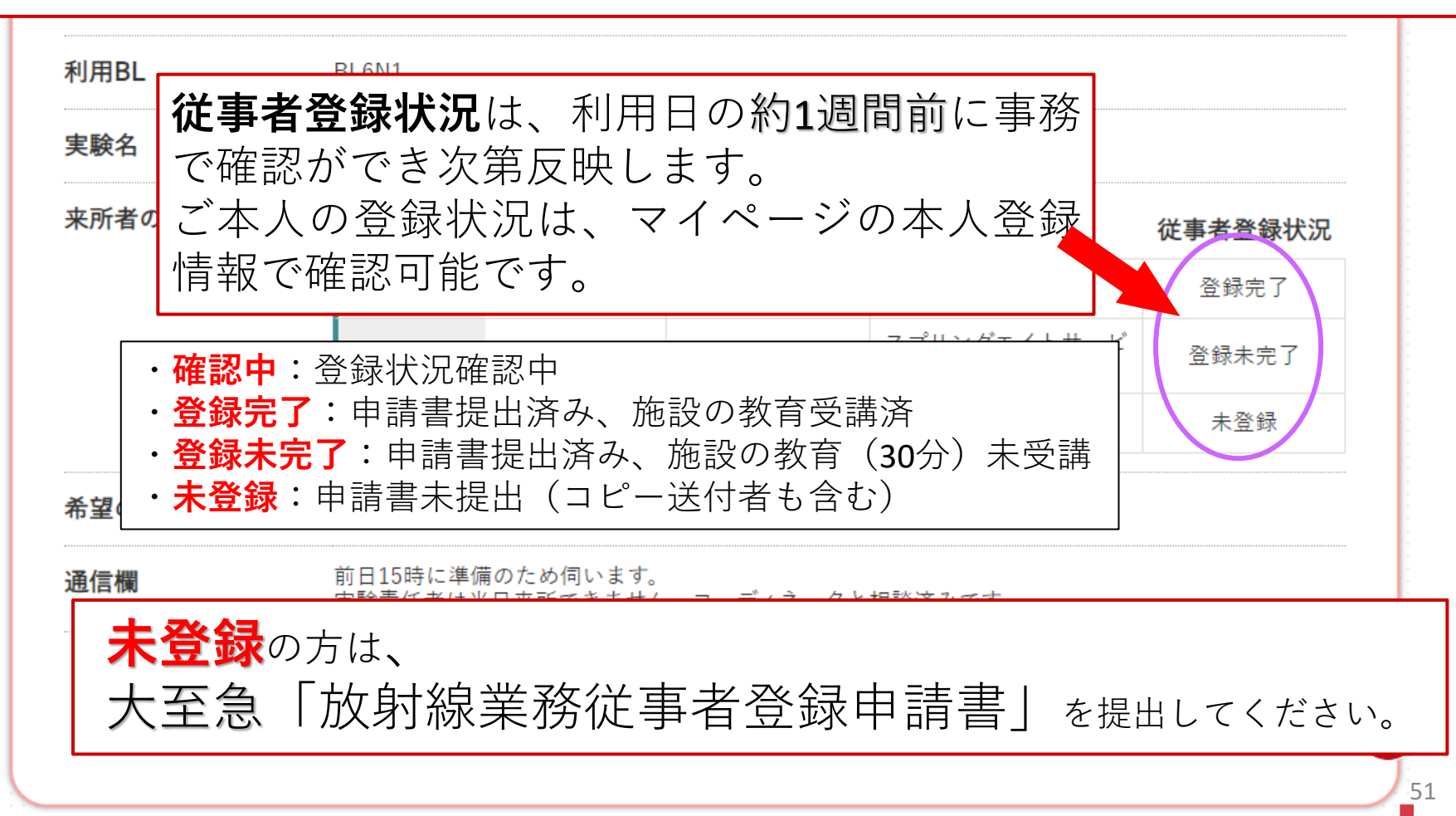

# ご不明な点は、こちらまで あいちシンクロトロン光センター 産業利用コーディネータ 宛 メール: aichisr@[aichisr.jp](mailto:aichisr@aichisr.jp)

電話:0561-76-8330